Einsteigen - Verstehen - Beherrschen Manage Bana, 80 85 30 sfr 3,80

rs

**KI: lernende Rechner Derby auf dem Bildschirm** 

**Tips: die Kalibrierung** 

**Tandy MC-10** 

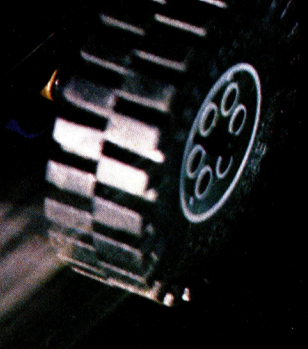

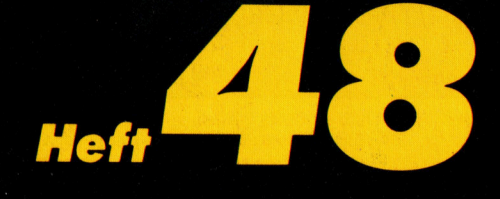

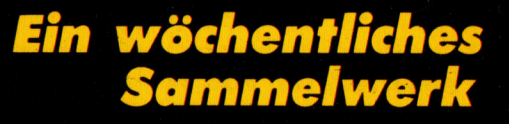

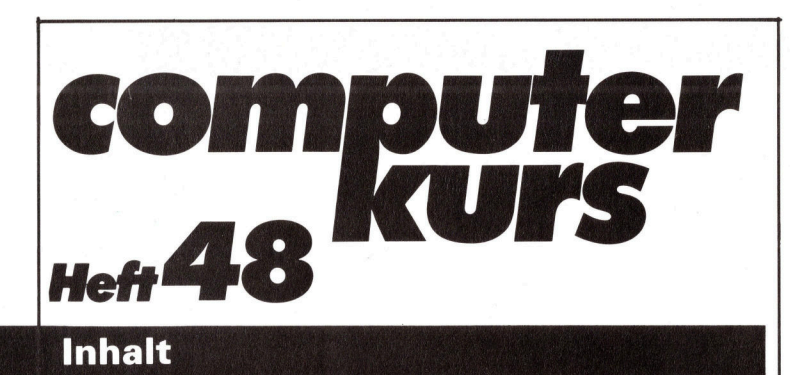

## **Peripherie**

## Perfekt gedruckt 1317

Der LaserWriter von Apple schreibt hervorragend

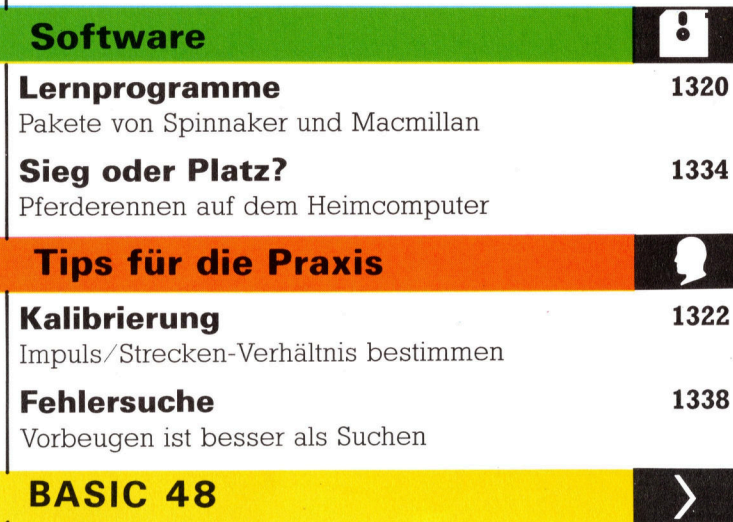

## Geisterstunde 1325 Im Wald wird's unheimlich Logischer Aufbau <sup>1</sup>34<sup>2</sup>

Ein neues Grafikspiel wird entwickelt

## **Bits und Bytes**

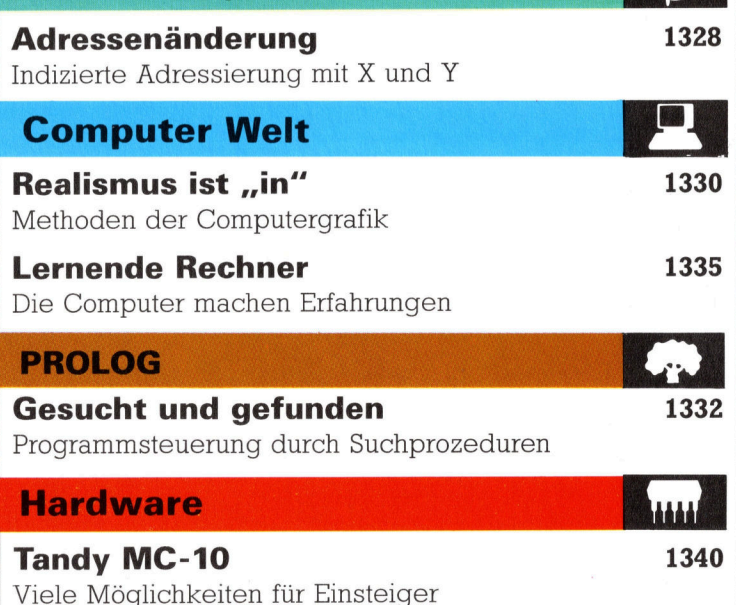

Fachwörter von A-Z

## WIE <sup>S</sup>I<sup>E</sup> JEDE WOCHE <sup>I</sup>H<sup>R</sup> HEFT BEKOMMEN

Computer Kurs ist <sup>e</sup>i<sup>n</sup> wöchentlich erscheinendes Sammelwerk. <sup>D</sup>i<sup>e</sup> Gesamtzahl der Hefte ergibt ein vollständiges Computer-Nachschlagewerk. Damit <sup>S</sup>i<sup>e</sup> jede Woche Ihr Heft erhalten, <sup>b</sup>itte<sup>n</sup> <sup>S</sup>i<sup>e</sup> <sup>I</sup>hre<sup>n</sup> Zeitschriftenhändler, Computer Kurs für Sie zu reservieren.

### Zurückliegende Hefte

Ihr Zeitschriftenhändler besorgt Ihnen gerne zurückliegende Hefte. Sie können sie aber auch direkt beim Verlag bestellen.

Deutschland: Das einzelne Heft kostet DM 3,80. Bitte füllen Sie eine Postzahlkarte aus <sup>a</sup>n: Marshall Cavendish <sup>I</sup>nt. <sup>L</sup>td. (MCI), Sammelwerk-Service, Postgiroamt Hamburg 48064-202, Postfach 105703, 2000 Hamburg 1, Kennwort: Computer Kurs

Österreich: Das einzelne Heft kostet öS 30. Bitte füllen Sie eine Zahlkarte aus <sup>a</sup>n: Computer Kurs, Wollzeile <sup>11</sup>, <sup>1</sup>0<sup>11</sup> Wien, Postscheckkonto Wien 7857201 oder legen <sup>S</sup>i<sup>e</sup> <sup>I</sup>hre<sup>r</sup> Bestellung einen Verrechnungsscheck <sup>b</sup>ei. Kennwort: Computer Kurs.

Schweiz: Das einzelne Heft kostet sfr 3,80. Bitte wenden Sie sich an Ihren Kiosk; dort werden <sup>S</sup>i<sup>e</sup> jederzeit <sup>d</sup>i<sup>e</sup> gewünschten Exemplare erhalten.

### Abonnement

 $\cdot$  1

<sup>S</sup>i<sup>e</sup> können Computer Kurs auch <sup>a</sup>ll<sup>e</sup> <sup>2</sup> Wochen (j<sup>e</sup> <sup>2</sup> Ausgaben) <sup>p</sup>e<sup>r</sup> Post zum gleichen <sup>P</sup>rei<sup>s</sup> <sup>i</sup><sup>m</sup> Abonnement beziehen. Der Abopreis für 12 Ausgaben <sup>b</sup>eträgt DM 45,60 inkl. Mwst., den wir Ihnen nach Eingang der Bestellung <sup>b</sup>e-rechnen. Bitte senden <sup>S</sup>i<sup>e</sup> <sup>I</sup>hr<sup>e</sup> Bestellung an: Marshall Cavendish <sup>I</sup>nt. <sup>L</sup>td. (MCI), Sammelwerk Service, Postgiroamt Hamburg 86853-201, Postfach 105703, 2000 Hamburg 1, Kennwort: Abo Computer Kurs. Bitte geben Sie an, ab wel<br>cher Nummer das Abo beginnen soll und ob Sie regelmäßig für jeweils 12 Fol gen einen Sammelordner wünschen.

WICHTIG: Bei Ihren Bestellungen muß der linke Abschnitt der<br>Zahlkarte Ihre vollständige Adresse enthalten, damit Sie die<br>Hefte schnell und sicher erhalten. Überweisen Sie durch Ihre Bank, so muß die Überweisungskopie Ihre vollständige Anschrift gut leserlich enthalten.

### SAMMELORDNER

<sup>S</sup>i<sup>e</sup> können <sup>d</sup>i<sup>e</sup> Sammelordner entweder direkt <sup>b</sup>e<sup>i</sup> Ihrem Zeitschriftenhändler kaufen (fall<sup>s</sup> nicht vorrätig, bestellt <sup>e</sup><sup>r</sup> sie gerne für Sie) oder aber Sie bestellen <sup>d</sup>i<sup>e</sup> Sammelordner <sup>f</sup>ü<sup>r</sup> den gleichen Preis beim Verlag wie <sup>f</sup>olgt:

Deutschland: Der Sammelordner kostet DM 12. Bitte füllen Sie eine Zahlkarte aus an: Marshall Cavendish International Ltd. (MCI), Sammelwerk-Ser<sup>v</sup>ice, Postgiroamt Hamburg 48064-202, Postfach 105703, 2000 Hamburg <sup>1</sup>, Kennwort: Sammelordner Computer <sup>K</sup>urs.

Österreich: Der Sammelordner kostet öS 98. Bitte füllen Sie eine Zahlkarte aus <sup>a</sup>n: Computer Kurs Wollzeile <sup>11</sup>, <sup>1</sup>0<sup>11</sup> Wien, Postscheckkonto Wien 7857201 oder legen <sup>S</sup>i<sup>e</sup> <sup>I</sup>hre<sup>r</sup> Bestellung einen Verrechnungsscheck <sup>b</sup>ei. Kennwort: Sammelordner Computer Kurs

Schweiz: Der Sammelordner kostet sfr 15. Bitte wenden Sie sich an Ihren Kiosk; <sup>d</sup>or<sup>t</sup> werden <sup>S</sup>i<sup>e</sup> jederzeit <sup>d</sup>i<sup>e</sup> gewünschten Exemplare erhalten.

## INHALTSVERZEICHNIS

<sup>A</sup>ll<sup>e</sup> <sup>1</sup><sup>2</sup> Hefte erscheint <sup>e</sup>i<sup>n</sup> Teilindex. Die <sup>l</sup>etzt<sup>e</sup> Ausgabe von Computer Kurs enthält den Gesamtindex — darin einbezogen sind Kreuzverweise auf die<br>Artikel, die mit dem gesuchten Stichwort in Verbindung stehen.

Redaktion: Winfried Schmidt (verantw. f. d. Inhalt), Elke Leibinger, Susanne Brandt, Uta Brandl (Layout), Sammelwerk Redaktions-Service GmbH, Paulstraße <sup>3</sup>, 2000 Hamburg <sup>1</sup>

Vertrieb: Marshall Cavendish International Ltd., Heidenkampsweg 74, 2000 Hamburg <sup>1</sup>

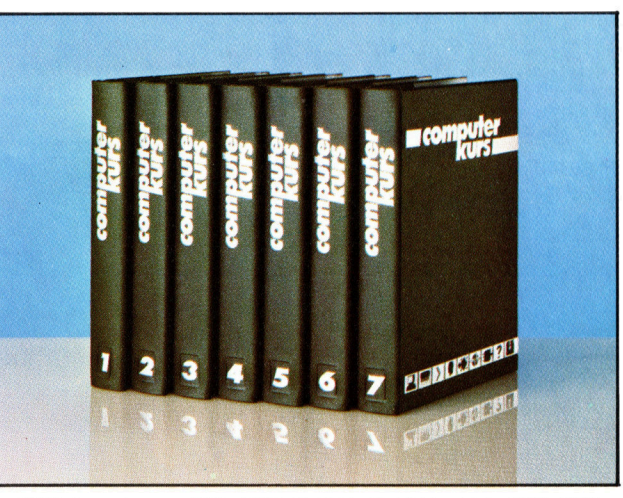

© APSIF, Copenhagen, 1982, 1983; © Orbis Publishing <sup>L</sup>td., 1982, 1983; © Marshall Cavendish <sup>L</sup>td., 1984, 1985; Druck: E. Schwend GmbH, Schmollerstraße 31, 7170 Schwäbisch Hall

# Perfekt gedruckt

Der LaserWriter von Apple arbeitet mit den modernsten Drucktechniken und erzeugt eine Schriftqualitat, die es auf Microcomputern bisher noch nicht gab.

ie meisten Drucker für Microcomputer ar beiten mit einer Punktmatrix oder mit Ty-\_ penrädern. Wenngleich diese beiden Techni- <sup>~</sup> ken für <sup>d</sup>i<sup>e</sup> meisten Anwendungen <sup>v</sup>ölli<sup>g</sup> <sup>a</sup>usreichen, haben sie auch Nachteile. Matrixdrukker sind schnell und verfügen über eine breite Zeichenpalette. <sup>I</sup>h<sup>r</sup> Druckbild genügt jedoch nur selten hohen Ansprüchen, da die acht <sup>b</sup>i<sup>s</sup> zehn Nadeln der normalen Matrixdrucker eine recht grobe Zeichenstellung produzieren. Typenraddrucker erzeugen ein ausgezeichnetes schriftbild, doch fehlt hier die Geschwindig<sup>k</sup>ei<sup>t</sup> und Flexibilität der Punktmatrix. Wenn das Typenrad nicht auswechselbar <sup>i</sup>st, kann man nur <sup>i</sup><sup>n</sup> einer einzigen Schriftart drucken. Die Höchstgeschwindigkeit der Typenradmaschinen liegt bei etwa <sup>8</sup><sup>0</sup> Zeichen pro Sekunde, während Matrixdrucker <sup>i</sup><sup>n</sup> dieser <sup>Z</sup>ei<sup>t</sup> leicht 200-300 Zeichen ausgeben.

## Hohe Geschwindigkeiten

Laserdrucker haben keinen dieser Nachteile. Sie erzeugen mit phänomenaler Geschwindig<sup>k</sup>ei<sup>t</sup> ganze Seiten <sup>m</sup>i<sup>t</sup> hoher Druckqualität. <sup>S</sup><sup>o</sup> produziert der <sup>a</sup>u<sup>f</sup> <sup>d</sup>i<sup>e</sup> Groß-EDV ausgerichtete und rund 800 000 Mark teure Laserdrucker IBM 3800 Modell <sup>3</sup> jede Minute 215 Seiten Text.

Der LaserWriter von Apple ist nur ein kleines Abbild dieser Hochgeschwindigkeitsdrukker im IBM-Stil. Er druckt pro Sekunde 300 Zeichen von hoher Qualität und verfügt über meh<sup>r</sup>er<sup>e</sup> Schriftarten, <sup>d</sup>i<sup>e</sup> über <sup>e</sup>i<sup>n</sup> Menü angewählt werden. Der Drucker zeichnet auch Diagramme, Formulare und grafische Darstellungen, deren Qualität weit über der herkömmlicher Drucker <sup>l</sup>iegt.

Das Gerät ist <sup>f</sup>ü<sup>r</sup> <sup>d</sup>i<sup>e</sup> Arbeit <sup>m</sup>i<sup>t</sup> dem Macintosh gedacht und wird über die normale se<sup>r</sup>iell<sup>e</sup> Hochgeschwindigkeitsschnittstelle <sup>f</sup>ü<sup>r</sup> Drucker angeschlossen.

Die Arbeitsweise des LaserWriters unterscheidet sich grundlegend von der herkömmlicher Drucker. Während Matrix- oder Typenraddrucker ihre Druckköpfe über eine mit Pa<sup>p</sup>ie<sup>r</sup> belegte Walze bewegen und damit eigentlich eine Weiterentwicklung der Schreibmaschine sind, ähnelt der LaserWriter eher einer guten Fotokopiermaschine.

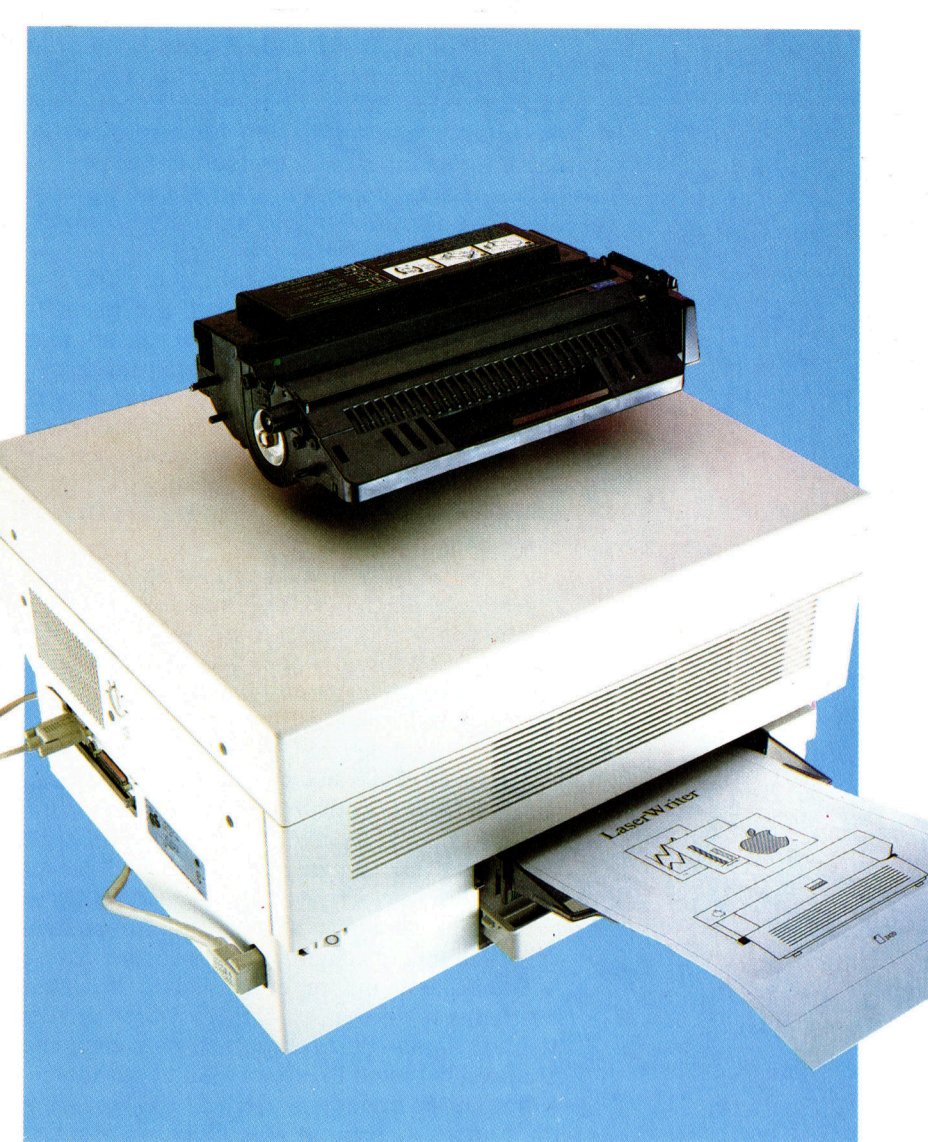

Der Drucker hat eine Größe von 290  $\times$  420  $\times$ 475mm. <sup>I</sup><sup>n</sup> dem Gehäuse befinden sich zwei Trommeln, von denen eine das Färbungsmittel (Toner) und die andere die Lasertechnik und einen rotierenden Zylinder enthält, der Schrift und Orafik auf das Papier überträgt.

Der von Canon entwickelte Mechanismus setzt die Druckseite zunächst <sup>i</sup><sup>n</sup> ein Bitmuster (Bit-Image) um. Das Bild wird dann auf den Zylinder übertragen, auf dessen Oberfläche sich Millionen elektroempfindlicher Punkte befinden. Diese Punkte werden vor der Übertragung lonisiert und damit positiv geladen. Der Laser <sup>l</sup>äuf<sup>t</sup> nun über die Oberfläche des Zylinders und "schreibt" so den Seiteninhalt darauf. Dabei werden alle vom Laserstrahl getroffenen Punkte neutralisiert. Nach Beendigung dieses Vorgangs wird das ebenfalls positiv geladene Färbungsmittel über die Zylinderoberfläche verteilt. Es setzt sich nur auf die neutralisierten Punkte, da die positiv geladenen Punkte das Färbungsmittel abstoßen.

Beim Einzug in die Maschine wird das Papier negativ geladen. Sobald das Blatt die Trommel passiert, zieht es die positiv gela-

Obwohl der Laser Writer für Microcomputer gedacht <sup>i</sup>st, hat er keine Ähnlichkeit mit den herkömmlichen Matrix- und Typenraddruckern. Seine Konstruktion gleicht eher den schnellen Laserdruckern der mittleren Datentechnik und der Groß-EDV, die Hunderttausende kosten. Der LaserWriter <sup>i</sup>s<sup>t</sup> langsamer <sup>a</sup>l<sup>s</sup> seine großen Vorbilder, setzt aber die gleiche Technik ein.

dene Färbung <sup>a</sup>n. Nachdem zwei Rollen das Färbungsmittel mit einer Temperatur von 200 Grad auf das Papier übertragen haben, wird das <sup>B</sup>latt ausgeworfen. Pro Minute kann der LaserWriter <sup>b</sup>i<sup>s</sup> zu acht Seiten bedrucken. Die hohe Arbeitstemperatur der Maschine wird durch die Fixierrollen und nicht durch den Laser erzeugt.

Eine Farb-Kartusche reicht für ca. 3000 Sei<sup>t</sup>en. Beim Toner-Austausch muß die gesamte Trommel ausgewechselt werden, da <sup>s</sup>i<sup>e</sup> sich nicht wieder füllen <sup>l</sup>äßt. Der Austausch kostet etwa 400 Mark und stellt somit einen erheblichen Kostenfaktor <sup>d</sup>ar. Apple führt jedoch <sup>a</sup>n, daß der Preis <sup>f</sup>ü<sup>r</sup> eine Kopie bei etwa dreizehn Pfennig liegt und der LaserWriter so lediglich die gleichen Kosten verursacht wie ein Fotokopiergerät.

Durch die hohe Anzahl von Punkten auf der Zylinderoberfläche - 300 Punkte per Zoll kommt <sup>d</sup>i<sup>e</sup> Druckqualität des LaserWriters der von Satzmaschinen nahe. Für eine A4-Seite beispielsweise kommen <sup>f</sup>as<sup>t</sup> sieben Millionen Punkte zum Einsatz.

<sup>I</sup><sup>n</sup> bezug auf Schnelligkeit und Druckqualität <sup>i</sup>s<sup>t</sup> der LaserWriter bei weitem nicht einzigartig auf dem Markt. Apple gelang <sup>e</sup><sup>s</sup> jedoch, seine eigene Technik <sup>i</sup><sup>n</sup> die Maschine einzubauen und damit den ersten ,intelligenten" Drucker dieser Art herzustellen. Da der LaserWriter eine Seite zunächst <sup>a</sup>l<sup>s</sup> Bit-Map <sup>i</sup><sup>n</sup> seinem Speicher anlegt, mußte <sup>e</sup><sup>r</sup> wegen der hohen Auflösung mit einem beachtlichen Speicher ausgestattet werden. Zu diesem Zweck verfügt er über einen "Bordcomputer", der allein die Aufgabe <sup>h</sup>at, eine Druckseite vorzubereiten.

Das Gerät arbeitet <sup>m</sup>i<sup>t</sup> dem <sup>6</sup><sup>8</sup> 000-Prozessor von Motorola (auch im Macintosh eingesetzt), der <sup>m</sup>i<sup>t</sup> <sup>1</sup><sup>2</sup> MHz getaktet wurde und über <sup>1</sup><sup>5</sup> MByte RAM und <sup>5</sup><sup>00</sup> KByte ROM <sup>v</sup>erfügt. <sup>I</sup><sup>m</sup> ROM <sup>s</sup>in<sup>d</sup> <sup>d</sup>i<sup>e</sup> Zeichensätze <sup>v</sup>o<sup>n</sup> dreizehn schriftarten gespeichert. Doch selbst zwei MByte können nicht die Bitmuster aller Zeichen und Anwendungsprogramme enthalten, die der LaserWriter benötigt. Um Speicher<sup>p</sup>lat<sup>z</sup> <sup>z</sup><sup>u</sup> sparen, <sup>e</sup>nthäl<sup>t</sup> <sup>d</sup>a<sup>s</sup> ROM des Druckers daher nur die Umrisse der Zeichen und eine

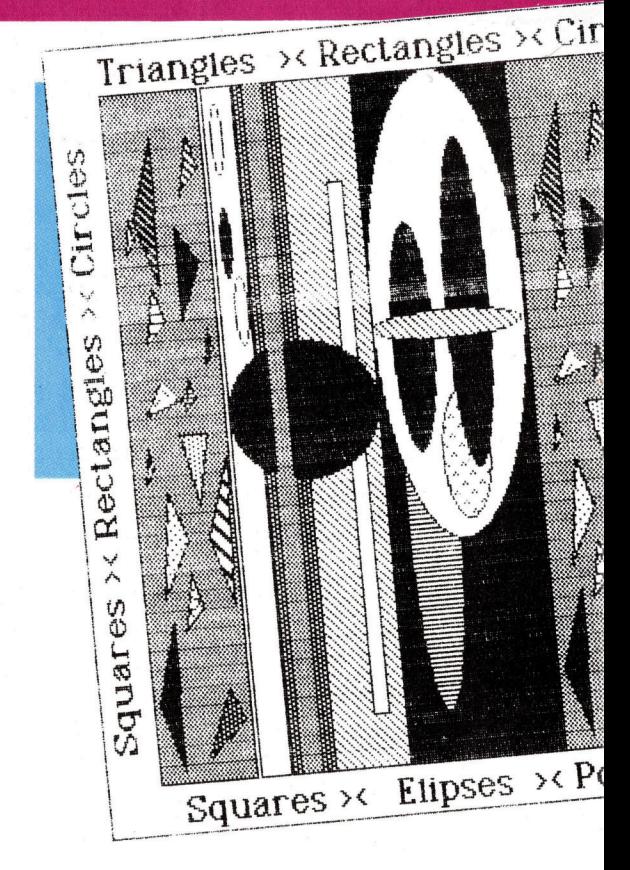

Routine, die diese Linien beim Drucken ausfüllt. Das System spart damit nicht nur Speicherplatz, sondern kann die Umrisse auch auf jede gewünschte Größe bringen.

## <sup>P</sup>ostScrip<sup>t</sup> <sup>i</sup><sup>m</sup> ROM

<sup>I</sup><sup>m</sup> ROM liegt außerdem <sup>d</sup>i<sup>e</sup> speziell für Drukker entwickelte Programmiersprache Post-Script. PostScript ist eine interaktive Programmiersprache, über die sich Stil und Aufbau der <sup>i</sup><sup>m</sup> ROM gespeicherten Umrisse verändern lassen. Mit den Befehlen dieser Sprache lassen sich auch Routinen schreiben, die Kreise <sup>e</sup>tc. erzeugen, aus denen wiederum komplizierte Diagramme zusammengestellt werden. Postscript ähnelt FORTH, da man neue Prozeduren definieren kann und viel mit dem Stack arbeitet, um Daten zwischen Prozeduren auszutauschen. Die Arbeitsweise von PostScript unter-

Die Trommel wird elektrostatisch positiv geladen.

Der Laserstrahl wird ausgelöst, durch Spiegel auf die Trommel gelenkt und läßt dort das Bild aus neutralisierten Ionen entstehen.

Sobald die Oberfläche der Trommel an dem Behälter mit dem Färbungsmittel (Toner) vorbeiläuft, ziehen die "neutralisierten" Bereiche...

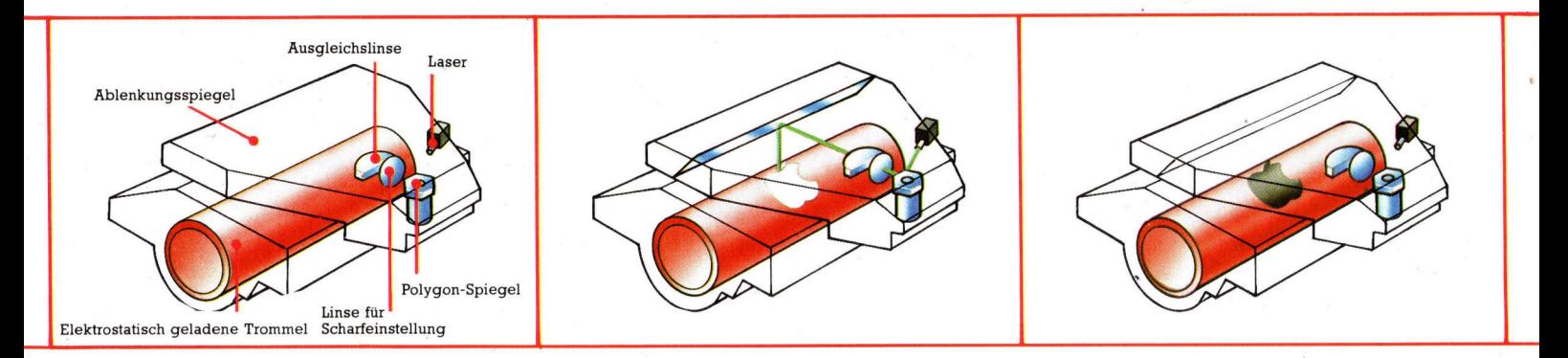

**Peripherie** 

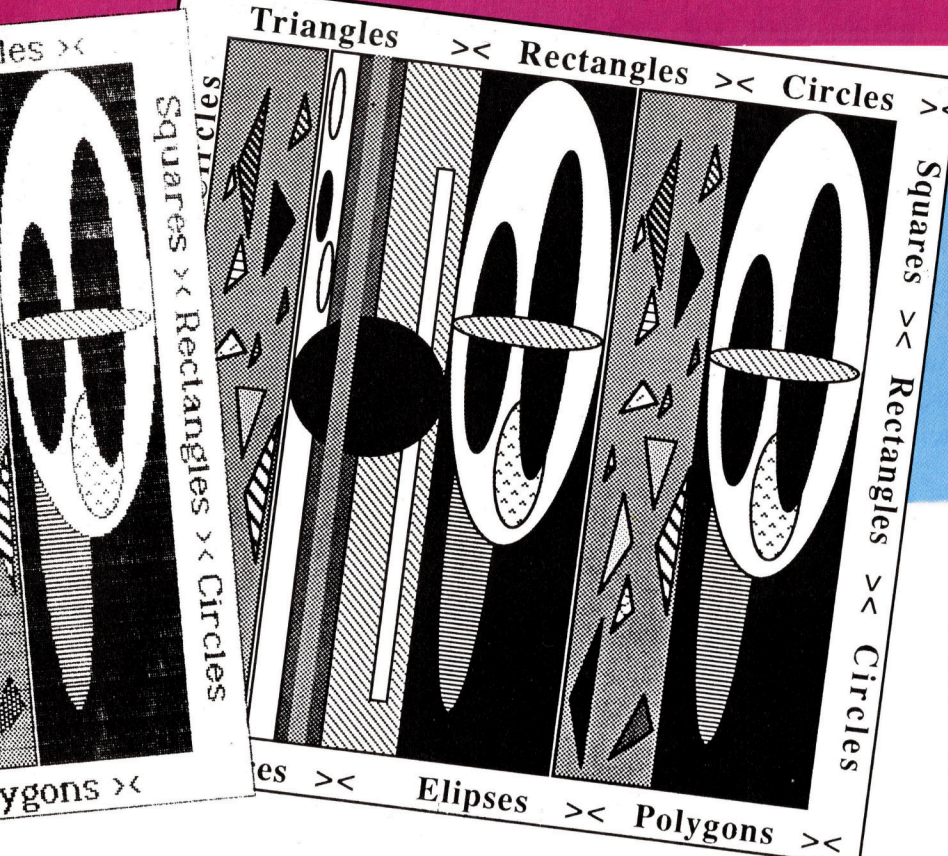

**Oualitätsvergleich** 

Dieses Bild wurde einmal auf dem Matrixdrucker (Macintosh Imagewriter) und einmal mit dem LaserWriter erzeugt. Abgesehen von den Ungenauigkeiten, die bei dem Matrixdrucker durch die unterschiedliche Farbdichte des Farbbandes entstehen, ist die höhere Auflösung des LaserWriters<br>deutlich zu erkennen. Untersucht man den Druck des Imagewriters genauer, so zeigen sich in den Bereichen unbeabsichtigte Linien, an denen sich die Zeichenbereiche des Druckkopfes überschneiden. Bei dem LaserWriter gibt es dieses Problem nicht, da das Bild als Ganzes auf eine<br>Trommel aufgetragen wird.

Die Bildfolge zeigt, wie der LaserWriter eine Darstellung auf das Papier bringt. Obwohl <sup>d</sup>i<sup>e</sup> Technik sehr kompliziert <sup>i</sup>st, beruht sie auf einfachen Funktionsprinzipien. Das System arbeitet mit den Methoden der Fotokopierer, die schon seit Jahren eingesetzt werden.

PostScript <sup>i</sup>s<sup>t</sup> jedoch mehr <sup>a</sup>l<sup>s</sup> nur eine Zu- beitungszeit drastisch. gabe 4 ohne diese Sprache kann der La- Der LaserWniter hat zweifellos nicht nur die serWriter nicht optimal funktionieren. Für die Entwicklung des Druckmechanismus bedeu-Übertragung eines MBytes (die Information für tend vorangebracht, sondern auch die Konintosh rund <sup>3</sup><sup>5</sup> Sekunden brauchen. Die <sup>P</sup>ro- von PostScript. Der Preis des Gerätes ist natürumfang des LaserWriters gehört, übersetzen viel zu hoch (etwa 27 000 Mark). Da neue Techüber die serielle Leitung an den LaserWriter <sup>e</sup><sup>s</sup> sicherlich in wenigen Jahren erschwingpretiert nun diese Befehle und legt <sup>i</sup><sup>n</sup> seinem vatanwender sinnvoll.

scheidet sich erheblich von der anderer Gra- Speicher das Bitmuster dieser Seite <sup>a</sup>n. fiksprachen wie beispielsweise LOGO. Statt Schließlich "zeichnet" der Laser mit diesem dem Drucker absolute Positionen mitzuteilen, Bitmuster die Seite auf <sup>d</sup>i<sup>e</sup> elektrisch geladene nimmt PostScript eine Reihe Punkte (beispiels- Zylinderoberfläche. Durch <sup>d</sup>i<sup>e</sup> Komprimierung weise die Umrisse der Zeichen) und verteilt der notwendigen Informationen auf acht KByte sie entsprechend der Proportionsangaben. verringert sich die Übertragungs- und Verar-

eine vollständige Druckseite) würde der Mac- struktion von "Bordcomputern" und den Einsatz gramme der Systemdiskette, <sup>d</sup>i<sup>e</sup> zum Liefer- <sup>l</sup>ic<sup>h</sup> <sup>f</sup>ü<sup>r</sup> <sup>d</sup>i<sup>e</sup> meisten Besitzer eines Macintosh diese Information jedoch <sup>i</sup><sup>n</sup> das Quickdraw- niken jedoch <sup>o</sup>f<sup>t</sup> schon nach kurzer <sup>Z</sup>ei<sup>t</sup> auf Format des Macintosh. Die Daten werden dann preiswerteren Maschinen verfügbar <sup>s</sup>ind, wird gesandt und dort <sup>i</sup><sup>n</sup> PostScript-Befehle umge- liche Laserdrucker geben. Aber nur wenn die wandelt. Der Computer des LaserWniters <sup>i</sup>nter- Größe des Geräts verringert wird, ist <sup>e</sup><sup>s</sup> <sup>f</sup>ü<sup>r</sup> Pn-

**Apple LaserWriter** 

**ABMESSUNGEN** 290 x 420 x 475 mm

**SCHNITTSTELLEN** 

RS422 und RS232C seriell

**DRUCKAUFLÖSUNG** 300 Punkte pro Zoll

**ZENTRALEINHEIT** Motorola 68000 mit 12

**MHz** getaktet

**SPEICHERKAPAZITÄT** 1.5 MBvte RAM, 500 **KByte ROM** 

**STÄRKEN** 

Der LaserWriter erzeugt Buchstaben und Diagramme von hoher Qualität.

### **SCHWÄCHEN**

Da die maximale Papierhöhe nur etwas über dem A4-Format liegt, läßt sich das Gerät nur beschränkt für Grafik und Design einsetzen. Die Maschine ist sehr teuer.

... den positiv geladenen Toner an. ... den positiv geladenen Toner an.<br>Das negativ geladene Papier wird in di Das negativ geladene Papier wird in d<br>Trommel eingeführt, . . .

... wo es den positiv geladenen Toner anzieht Schließlich wird das Papier mit dem Toner

den positiv geladenen Toner anzieht Schließlich wird das Papier mit dem Toner<br>it das Bild auf die Seite überträgt. zwischen zwei erhitzten Rollen hindurchge-<br>führt, die den Toner fixieren.

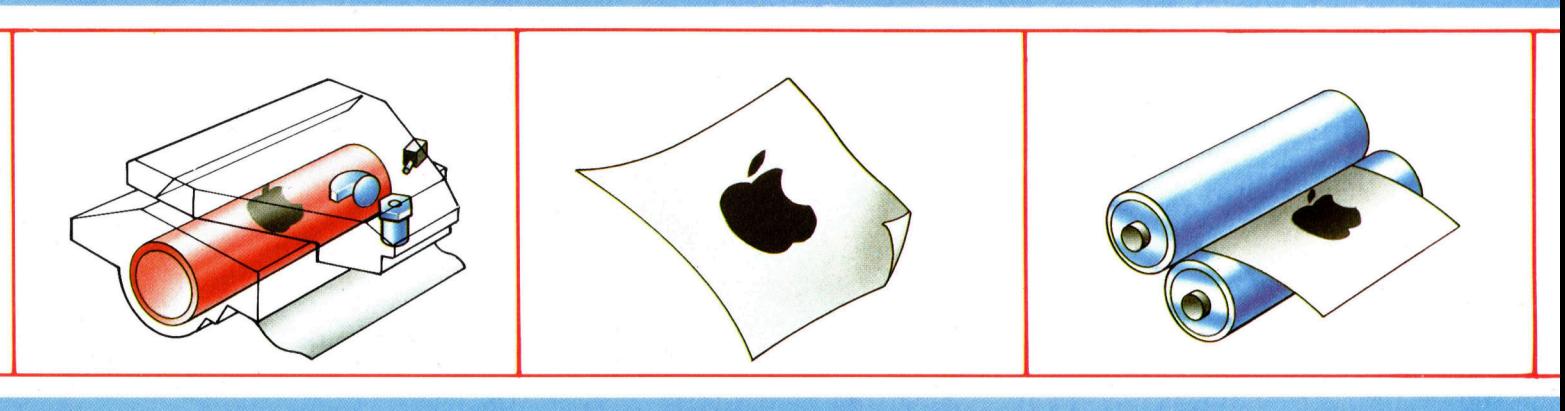

# Lernprogramme

Dies ist der zweite Teil unserer kleinen Serie, in der wir uns mit Ausbildungsprogrammen für Kinder befassen. Wir stellen zwei Programme der Firma Spinnaker vor und geben einen Überblick der von Macmillan Software in Zusammenarbeit mit Sinclair Research entwickelten Programme.

ie "Story Machine" von Spinnaker ist für Kinder zwischen fünf und neun Jahren gedacht. Es <sup>w</sup>ill Syntax-Regeln vermitteln, die Rechtschreibung verbessern und zum ausdrucksvolleren Schreiben anregen.

Das Programm enthält ein 52 Wörter umfassendes "Lexikon". Aus dem Wörterbuch baut das Kind nun einfache Sätze, die dann von den Charakteren auf dem Bildschirm <sup>i</sup><sup>n</sup> Form von Handlungen ausgeführt werden. <sup>S</sup><sup>o</sup> bewirkt die Eingabe des Satzes "Maurice küßt Blumen", daß auf dem Bildschirm ein Junge dargestellt wird (vom Benutzer zuvor als "Maurice" spezifiziert) und eine Figur, die eine Blume <sup>d</sup>arstellt. Wenn beide dicht beieinander stehen, tauchen blinkende Herzen <sup>a</sup>uf, die den Kuß signalisieren.

Wird ein Wort falsch geschrieben oder falsch benutzt, nimmt <sup>e</sup><sup>s</sup> der Computer nicht <sup>a</sup>n. <sup>E</sup><sup>r</sup> gibt <sup>s</sup>tatt dessen eine Botschaft, <sup>i</sup><sup>n</sup> der erklärt wird, was falsch <sup>i</sup>st, und <sup>f</sup>rag<sup>t</sup> nach dem <sup>z</sup><sup>u</sup> ändernden oder auszutauschenden Wort.

Hat man das Selberschreiben von Geschichten satt, bietet "Story Maker" zwei andere Optionen: Entweder <sup>t</sup>eil<sup>t</sup> man sich das Schreiben <sup>m</sup>i<sup>t</sup> dem Programm (wobei das Einsetzen von Wörtern wechselweise erfolgt) oder man <sup>l</sup>äß<sup>t</sup> den Computer die Geschichte allein schreiben. Das <sup>i</sup>s<sup>t</sup> möglich, weil das Wörterbuch <sup>i</sup><sup>n</sup> Teile aufgegliedert ist - Substantive, Verben, Präpositionen etc. - und über einen genauen grammatikalischen Algorithmus verfügt, der eigene Sätze zusammenstellen kann.

1-REPLAY 2-DICTIONARY 3-6314 SINGS TO INE BUME<br>HOUSE THE BOY FA

Die meisten der im Wörterverzeichnis enthaltenen Wörter sind ebenso wie die im Programm verwendeten Satzbau-Strukturen sehr einfach. Besonders die Verben beschreiben leicht ausführbare Aktionen wie etwa "hüpfen" und "gehen".

Das Programm enthält zwei fundamentale grammatikalische Regeln: Ein Satz muß aus Subjekt, Prädikat und Objekt <sup>i</sup><sup>n</sup> der richtigen Reihenfolge bestehen. Singular wie Plural-Formen müssen stimmig <sup>s</sup>ein. Abgesehen von diesen Regeln ist die Syntax-Lehre nicht gerade zufriedenstellend - wegen der vielfältigen Unregelmäßigkeiten der englischen Sprache. <sup>S</sup><sup>o</sup> akzeptiert der Computer den <sup>S</sup>at<sup>z</sup> "Houses eat rocks", nicht aber den Satz "Girls eat rocks", solange nicht der bestimmte Artikel vor , Girls" steht.

## Grammatikfehler verboten

Im Programm wird die Regel, daß Singularund Pluralformen nicht gemischt werden dürfen, nicht immer eingehalten. Das mag ein re<sup>l</sup>ati<sup>v</sup> kleiner Fehler <sup>s</sup>ein, doch ein Programm, das Lehrzwecken dienen soll, muß immer <sup>e</sup>x<sup>a</sup>k<sup>t</sup> <sup>s</sup>ei<sup>n</sup> und <sup>d</sup>ar<sup>f</sup> keine Ausnahme zulassen.

"Kids On Keys" ist ein weiteres Spinnaker-Produkt <sup>f</sup>ü<sup>r</sup> Kinder zwischen drei und neun Jahren. Programmzweck <sup>i</sup>s<sup>t</sup> <sup>d</sup>i<sup>e</sup> Vermittlung von Fähigkeiten zur Wort-, Buchstaben- und Zahlen-Erkennung. Das Programm enthält <sup>d</sup>re<sup>i</sup> verschiedene Spiele, die jeweils über unter-

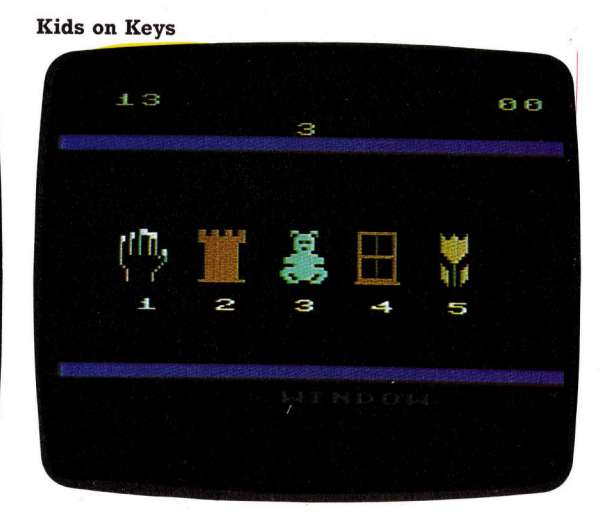

Story Machine

schiedliche Schwierigkeitsgrade verfügen. Im ersten Spiel läuft ein Buchstabe über den Bildschirm. Das Kind muß die richtige Taste drükken, bevor der Buchstabe den unteren Bildschirmrand erreicht. Nach fünfzehn Buchstaben sinkt ein Ballon herab, der ein Wort ent<sup>h</sup>ält. Dieses muß richtig eingegeben werden, bevor der Ballon den Bildschirmrand erreicht. Das Spiel bietet so eine interessante Möglichkeit, das Kind mit der Computertastatur ver<sup>t</sup>rau<sup>t</sup> <sup>z</sup><sup>u</sup> machen.

Im zweiten Spiel läuft eine Bildserie über den Bildschirm. Das Kind muß jeweils den Namen des Gegenstands eingeben, bevor dieser den Bildschirmrand erreicht. Darauf folgt eine "Bonus"-Runde, in der dasselbe Objekt herabsinkt. Dabei fehlt jedoch die Hälfte des Bildes, was <sup>d</sup>i<sup>e</sup> Identifizierung des Gegenstandes. schwerer macht. <sup>I</sup><sup>n</sup> dieser Phase entwickelt sich das Programm zu einem Test- bzw. Reaktions-Spiel, da der Spieler eilig versucht, die richtigen Buchstaben einzugeben. Einer der Hauptnachteile des Programms besteht <sup>d</sup>arin, daß falsche Eingaben nicht korrigiert werden können.

Die Schwäche des Programms ist, daß <sup>e</sup>inige Sprites außerordentlich schlecht gezeichnet und schwer <sup>z</sup><sup>u</sup> identifizieren sind. <sup>S</sup><sup>o</sup> mag ein Kind entscheiden, daß es sich bei einer bestimmten Darstellung um einen Mann handelt. Gibt es das Wort "Mann" in der richtigen Schreibweise <sup>e</sup>in, wird es feststellen, daß der Sprite weiter herabsinkt, <sup>w</sup>ei<sup>l</sup> das Programm ihn als "Bären" oder "Jungen" betrachtet. Das Kind könnte denken, daß die Rechtschreibung falsch <sup>w</sup>ar, da das Programm den Grund <sup>f</sup>ü<sup>r</sup> die Fehleranzeige nicht erläutert (es verfügt auch nicht über eine entsprechende Analysemöglichkeit). Ferner: Hat das Sprite den unteren Bildschirmrand erreicht, gibt das Programm keine Auskunft darüber, wie die richtige Antwort hätte lauten müssen. Ein gutes Ausbildungsprogramm würde dem Benutzer nicht nur einen zweiten Lösungsversuch gestatten, sondern auch nach Eingabe mehrerer falscher Antworten die korrekte und eine da-

### Learn <sup>t</sup><sup>o</sup> Read

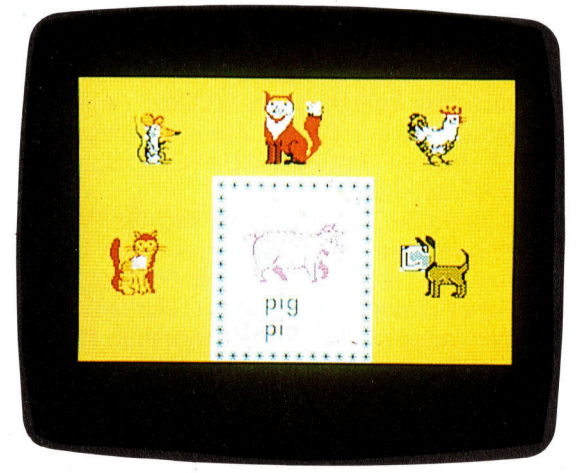

zugehörige Begründung <sup>l</sup>iefern.

Im dritten Spiel werden fünf Bilder und ein Wort auf dem Bildschirm dargestellt. Das Kind soll nun dem Wort das richtige Bild zuordnen. Dieses Programm <sup>i</sup>s<sup>t</sup> <sup>n</sup>ich<sup>t</sup> <sup>s</sup><sup>o</sup> schnell wie <sup>d</sup>i<sup>e</sup> anderen, seine Grafiken aber sind ebenfalls recht dürftig.

## Einfach lesen lernen

Das englische Softwarehaus Macmillan hat <sup>f</sup>ü<sup>r</sup> den Spectrum eine Programmreihe <sup>m</sup>i<sup>t</sup> dem Titel "Learn To Read" entwickelt. Die fünf Programme - gemeinsam mit Sinclair Research gestaltet 4 basieren auf Macmillans sehr erfolgreichem "Gay Way"-Lesebuch, das in englischen Grundschulen verwendet wird. Da Gay Way am einzelnen Schuler orientiert <sup>i</sup>st, <sup>h</sup>a<sup>t</sup> <sup>e</sup><sup>s</sup> den Vorteil, daß der Benutzer mit seiner ganz >persönlichen< Geschwindigkeit lesen <sup>l</sup>ernt. <sup>D</sup>i<sup>e</sup> entsprechenden Computerprogramme sind eine folgerichtige Weiterführung, da das Lernen mit dem Computer ebenfalls individuell orientiert <sup>i</sup>st.

Aus den <sup>f</sup>ün<sup>f</sup> Programmen ergibt <sup>s</sup>ic<sup>h</sup> <sup>e</sup>i<sup>n</sup> vollständiger Kurs zum Lesenlernen. Im ersten Programm werden sechs Tiere vorgestellt (Deb, die Ratte, Sam, der Fuchs <sup>e</sup>tc.), und sie erscheinen in allen Folgen wieder. Daraus <sup>e</sup>rgibt sich ein inniges Vertrautheitsgefühl für das Kind.

<sup>E</sup><sup>s</sup> wird davon ausgegangen, daß das Kind weder über Computer- noch über Lesevorkenntnisse verfügt. So zeigt beispielsweise das erste Programm <sup>f</sup>ün<sup>f</sup> Optionen, und <sup>e</sup>i<sup>n</sup> blinkendes Rechteck umgibt den Namen jeder Option. Der Benutzer wartet, bis sich der rechteckige "Cursor" von allein um die gewünschte Option legt, und drückt dann eine beliebige Taste. Zur Benutzung dieses Menüs <sup>i</sup>s<sup>t</sup> keine weitere Anweisung erforderlich.

Nach Wahl einer Option zeigt der Computer, was zu tun <sup>i</sup>st, und fordert dann das Kind zur Antwort auf. Antwortet das Kind falsch, darf es mehrmals verbessern, bevor der Computer die richtige Antwort zeigt.

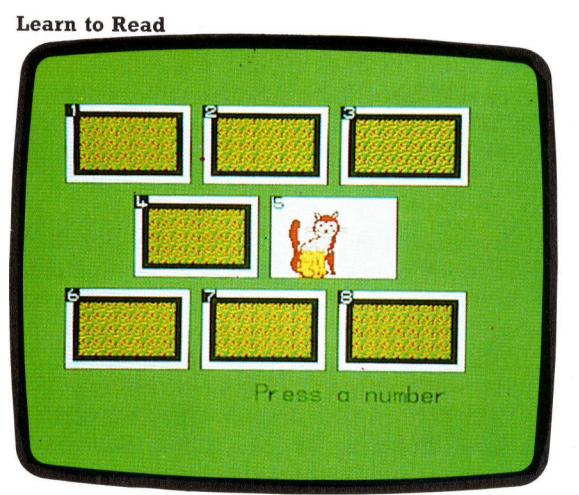

# Kalibrierung

Unser Robot-Auto wurde bereits mit zwei Motoren und vier Tastsensoren ausgestattet, mit denen <sup>e</sup><sup>s</sup> seine Umwelt erkunden <sup>s</sup>oll. Damit <sup>e</sup><sup>s</sup> vorgeschriebene Wege zurücklegen kann, muß <sup>e</sup><sup>s</sup> kalibriert werden. Danach kann <sup>m</sup>i<sup>t</sup> einem kurzen Programm <sup>d</sup>i<sup>e</sup> Zusammenarbeit zwischen Motoren und Sensoren getestet werden.

chrittmotoren eignen sich besonders gut für die digitale Steuerung, weil sie sich bei jedem empfangenen Impuls um einen genau festgelegten Winkel weiterdrehen. Die Ansteuerung <sup>d</sup>e<sup>r</sup> Motoren <sup>s</sup>oll <sup>v</sup>o<sup>n</sup> <sup>d</sup>e<sup>r</sup> Umgebung des Roboters abhängen. Die Anzahl der <sup>f</sup>ü<sup>r</sup> das Zurücklegen bestimmter Strecken und Winkel nötigen Impulse wird experimentell festgestellt. Wir brauchen zwei Mittelwerte <sup>f</sup>ü<sup>r</sup> die Verhältnisse Impuls/Strecke bzw. Impuls/ Winkel, die <sup>a</sup>l<sup>s</sup> Konstanten in die Steuer-Software übertragen werden. Später werden wir auch Programme entwickeln, <sup>m</sup>i<sup>t</sup> denen der Roboter selbst ein Bild der Objekte entwirft, <sup>d</sup>i<sup>e</sup> seinen Bewegungsspielraum einengen. Die Werte, die <sup>f</sup>ü<sup>r</sup> eine exakte Steuerung des Roboters erforderlich sind, sollen programmgesteuert errechnet werden.

## Impuls-Strecken-Verhältnis

Das Verhältnis Impulse/zurückgelegte Strecke <sup>l</sup>äß<sup>t</sup> sich <sup>m</sup>i<sup>t</sup> einer kleinen Rechnung grob abschätzen: Ein Impuls dreht den Motor um <sup>7</sup>,<sup>5</sup> Grad weiter. Die Getriebeuntersetzung von 25:2 reduziert diesen Wert auf eine Achsenrotation von <sup>n</sup>u<sup>r</sup> noch <sup>0</sup>,<sup>6</sup> Grad. Wenn das verwendete Lego-Rad einen Radius von <sup>3</sup><sup>0</sup> mm hat, ergibt sich: ein Impuls =  $0,6/360 \times 2 \times$  Pi x <sup>3</sup><sup>0</sup> mm zurückgelegte Strecke. <sup>E</sup>i<sup>n</sup> Impuls erzeugt also eine Bewegung um  $0,1 \times$  Pimm. Theoretisch ergibt sich die Maßzahl 3,183 <sup>f</sup>ü<sup>r</sup> das Verhältnis Impuls/Strecke.

Mit unserem Kalibrier-Programm können <sup>S</sup>i<sup>e</sup> Ihren Roboter beim Durchfahren verschieden langer Wege <sup>t</sup>esten. <sup>B</sup>e<sup>i</sup> jedem Versuch wird die Anzahl der Impulse und die rechnerische Streckenlänge auf dem Bildschirm angezeigt. <sup>M</sup>i<sup>t</sup> zwei 30cm langen Linealen <sup>l</sup>äß<sup>t</sup> <sup>s</sup>ic<sup>h</sup> <sup>d</sup>i<sup>e</sup> tatsächlich zurückgelegte Strecke ermitteln. Diese Meßwerte <sup>n</sup>utz<sup>t</sup> das Programm <sup>f</sup>ü<sup>r</sup> eine Tabelle, die sich aus den Impulszahlen, der tatsächlich gefahrenen Strecke und der theoretischen Vorhersage zusammensetzt. Außerdem wird ein Mittelwert des Verhältnisses Impulse/Strecke berechnet, den <sup>S</sup>i<sup>e</sup> notieren sollten. Es könnte sich etwa ergeben, daß <sup>I</sup>h<sup>r</sup> Roboter ein wenig weiter fährt <sup>a</sup>l<sup>s</sup> erwartet. Sie müssen das genaue Impuls/Streckenverhält<sup>n</sup>i<sup>s</sup> Ihres Roboters kennen, damit zukünftige Programme auch <sup>r</sup>ichti<sup>g</sup> ablaufen.

10 REM \*\*\*\* BBC CALIBRATION \*\*\*\*<br>20 DDR=&FFA2:DATRFG=&FFA0 <sup>2</sup><sup>0</sup> DDR=&FE62: DATREG=&FES60 <sup>3</sup><sup>0</sup> ?DDR=15:REM LINES 0-3 OUTPUT <sup>5</sup><sup>0</sup> forwards=4:backwards=2;DIM MD(12) <sup>6</sup><sup>0</sup> FOR CC=500 TO 1700 STEP 100 <sup>7</sup><sup>0</sup> ?DATREG=0 <sup>8</sup><sup>0</sup> ?DATREG=( ?DATREG OR <sup>1</sup>) OR forwards <sup>9</sup><sup>0</sup> PRINT CC,INT(CC#PI)/10 100 A\$=GET\$ 110 FOR I=1 TO CC 120 PROCpulse 130 NEXT 140 INPUT"MEASURED DISTANCE <sup>I</sup><sup>N</sup> MM" 3MDC<CCC-500)/1009: 150 NEXT CC 160 ?DATREG=0:T=0<br>180 PRINT" PULS PULSES"," MEASURED"," THEORET." 190 PRINT 200 FOR CC≐500 TO 1700 STEP 100<br>210 PRINT CC,MD((CC-500)/100),INT(CC\*PI)/10<br>220 T=T+CC/MD((CC-500)/100) 230 NEXT CC 240 PRINT:PRINT <PULSE TO DISTANCE RATIO:",T/12 260 END 270 DEF PROCpulse 280 ?DATREG=(?DATREG <sup>O</sup><sup>R</sup> <sup>8</sup>) 290 ?DATREG=(?DATREG AND 247) 300 ENDPROC 10 REM \*\*\*\* CBM 64 CALIBRATION \*\*\*\* <sup>2</sup><sup>8</sup> DDR=56579:DATREG=56577 <sup>3</sup><sup>8</sup> POKE DOR,15:REM LINES 8-3 OUTPUT <sup>5</sup><sup>8</sup> FW=4:BW=2:DIM MD«12) 60 FOR CC=<mark>500 TO 1700 STEP 100</mark><br>70 POKE DATREG,0 80 POKE DATREG,(PEEK(DATREG)OR 1)OR FW<br>90 PRINT CC,INT(CC\*\*)/10<br>100 GET A\$:IF A\$="" THEN 100<br>110 FOR I=1 TO CC<br>120 GOSUB 278:REM PULSE 138 NEXT <sup>I</sup> 148 INPUT"MEASURED DISTANCE <sup>I</sup><sup>N</sup> MM"3MD¢ (CC-580)/1008> 150 NEXT CC<br>160 POKE DA POKE DATREG, 0: T=0 178 REM \*\* LINES 180-260 AS BBC VERSION \*\*<br>175 REM \*\* BUT REPLACE PI BY « IN LINE 210 \*\*<br>270 REM \*\*\*\* PULSE S/R \*\*\*\* 280 POKE DATREG,PEEK(DATREG)OR <sup>8</sup> 290 POKE DATREG :PEEK (DATREG)AND 247

Das Verhältnis Impuls/Winkel hängt <sup>m</sup>i<sup>t</sup> dem Radabstand zusammen: <sup>B</sup>e<sup>i</sup> 140mm er<sup>g</sup>ib<sup>t</sup> <sup>s</sup>ic<sup>h</sup> <sup>f</sup>ü<sup>r</sup> einen Vollkreis der Umfang von 140 mm  $\times$  Pi. Ein einzelner Impuls erzeugt einen Winkel von 360  $\times$  0,1  $\times$  Pi/(140  $\times$  Pi) Grad. Das Verhältnis Impuls/Winkel beträgt also 3,846.

389 RETURN

Das genaue Messen eines Winkels <sup>i</sup>s<sup>t</sup> nicht ganz <sup>e</sup>infach. <sup>B</sup>e<sup>i</sup> den meisten Anwendungen <sup>s</sup>oll sich das Fahrzeug um <sup>9</sup><sup>0</sup> Grad (oder ein Vielfaches davon) drehen. Für ein rechtwinkliges Abbiegen ergibt sich rechnerisch der Wert von 346 Impulsen.

Zeichnen <sup>S</sup>i<sup>e</sup> zwei Linien im rechten Winkel <sup>a</sup>u<sup>f</sup> einen Bogen Papier. Neben eine der Linien werden zwei Punkte <sup>a</sup>l<sup>s</sup> Startmarkierung <sup>f</sup>ü<sup>r</sup> die Robot-Räder eingezeichnet. Nun wird der Roboter aufgestellt und das Programm <sup>f</sup>ü<sup>r</sup> <sup>d</sup>i<sup>e</sup> 90-Grad-Kurve gestartet. Die FOR...NEXT-Schleife <sup>i</sup><sup>n</sup> Zeile <sup>7</sup><sup>0</sup> bestimmt die Anzahl der Impulse. Der im Programm benutzte Wert von 371 dient lediglich zum Experimentieren. Ver-

## **Tips für die Praxis**

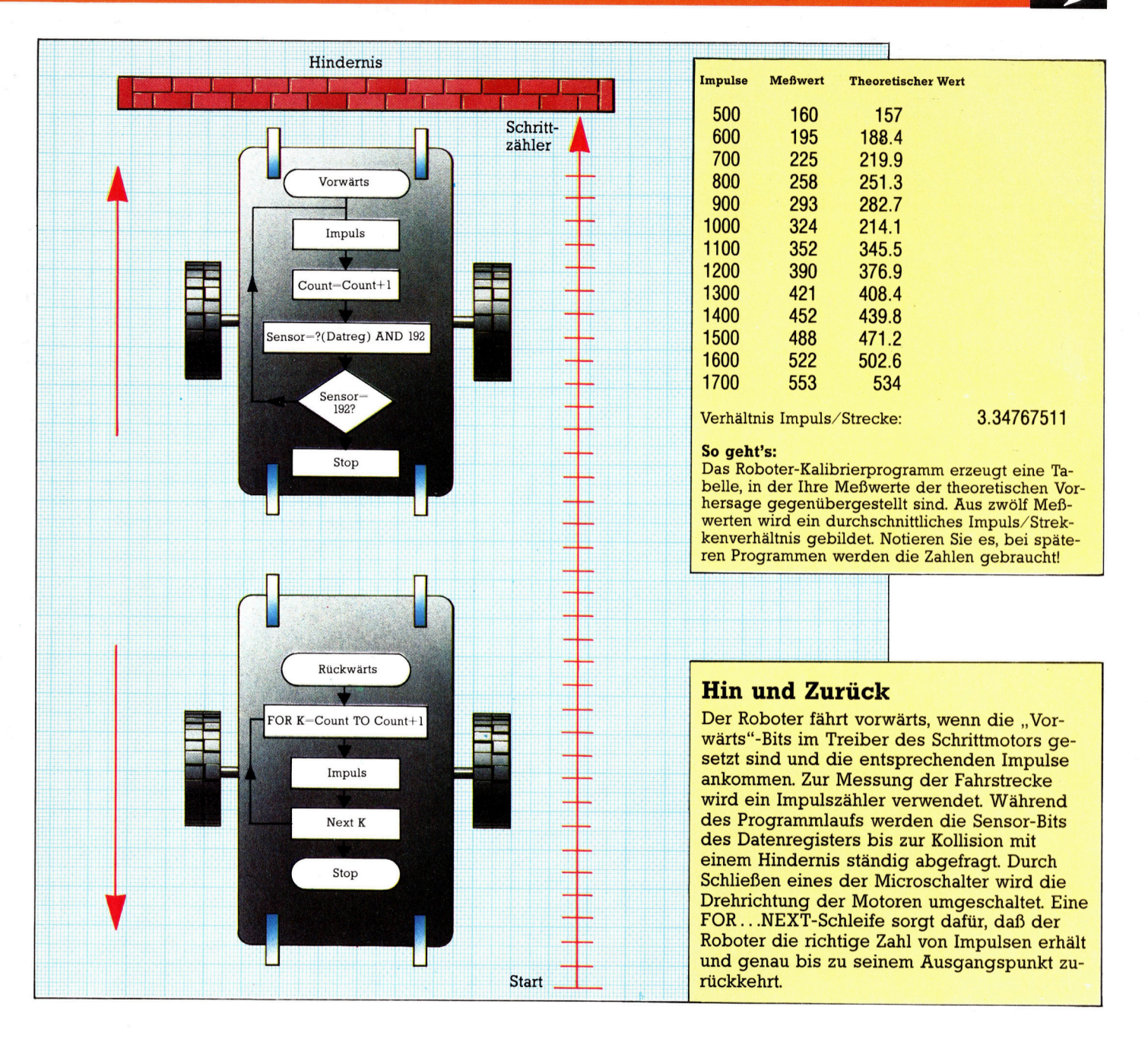

ändern Sie diese Zahl so lange, bis die Räder nach dem Durchfahren der Kurve genau paral<sup>l</sup>e<sup>l</sup> mit der zweiten Linie stehen.

## Das Linksabbiegen

Als nächstes wird die Richtung "right"(RT) in Zeile 60 durch "left"(LT) ersetzt, um sicherzustellen, daß Ihr Roboter auch im Gegenuhrzeigersinn richtig abbiegt. Ein Verdoppeln des Endwertes der FOR...NEXT-Schleife <sup>s</sup>ollt<sup>e</sup> <sup>e</sup>in<sup>e</sup> Wendung um <sup>1</sup>8<sup>0</sup> Grad ergeben. Dabei müssen die Räder hinterher wieder auf dem Startpunkt zum Stehen kommen. <sup>I</sup>s<sup>t</sup> das nicht der <sup>F</sup>all, sollten Sie die Räder justieren: Beide müssen den gleichen Abstand von der Fahrzeugmitte haben. Dann kann die Radposition aufden Achsen eingezeichnet werden, und <sup>d</sup>i<sup>e</sup> Räder fixiert man mit etwas Kleber.

10 REM \*\*\*\* CBM 64 TURN \*\*\*\*

- DDOR=56579:DATREG=56577 POKE DDR,15:REM LINES 8-3 OUTPUT
- IF=6:RT=®
- POKE DATREG,0
- POKE DATREG,(PEEK(DATREG)OR 1)OR RT<br>FOR I=1 TO 371:GOSUB 90:NEXT I<br>POKE DATREG,0:END
- 
- 
- **REM \*\*\*\* PULSE S/R \*\*\*\***<br>POKE DATREG,PEEK(DATREG)OR 8

110 FOKE DATREG, PEEK (DATREG) AND 247

- 120 RETURN
- 10 REM \*\*\*\* BBC TURN \*\*\*\*<br>20 DDR=&FE62:DATREG=&FE60
- <sup>3</sup><sup>0</sup> ?DDR=15:REM LINES 0-3 OUTPUT <sup>4</sup><sup>0</sup> left=é6:right=0
- 
- 40 left=6:ri<br>50 ?DATREG=0<br>60 ?DATREG=0<br>70 FOR I=1 T
- 60 ?DATREG=(?DATREG OR 1)OR right<br>70 FOR I=1 TO 371:PROCpulse:NEXT<br>80 ?DATREG=0:END
- 
- 90 DEF PROCpulse
- 100 ?DATREG=( 7DATREG OR <sup>8</sup>) <sup>11</sup><sup>0</sup> ?DATREG=(?DATREG AND 247)
- 110 PDATREG
- 
- REM \*kk%<sup>k</sup> CRM BUMPERS «4% DDR =56579:DATREG=56577
- POKE DDR,15:PEM LINES 9-3 OUTPUT
- $40$  FW=4:BW=2
- 50 POKE DATREG, (PEEK(DATREG)OR 1)OR FW 60 REM \*\*\*\* PULSE FORWARDS \*\*\*\*

**Tips für die Praxis** 

- 
- 65 CC=® <sup>7</sup><sup>8</sup> GOSUB 1000:CC=CC+1:REM PULSE 88 IF (PEEK(DATREG)AND 192)=192 THEN 70<br>90 REM \*\*\*\* GO BACK TO START \*\*\*\*<br>95 POKE DATREG,(PEEK(DATREG)AND 1)OR BW

188 FOR I=1 TO CC

- 119 GOSUB 1900:REM PULSE
- 120 NEXT I<br>130 POKE DATREG,0:END
- 
- 
- 1000 REM \*\*\*\* PULSE S/R \*\*\*\*<br>1010 POKE DATREG,(PEEK(DATREG)OR 8;<br>1020 POKE DATREG,(PEEK(DATREG)AND 247)
- 1030 RETURN
- <sup>1</sup><sup>8</sup> REM ###\* BBC BUMPERS ##%#« <sup>2</sup><sup>8</sup> DDR=&FES62:DATREG=&FEG6B
- <sup>3</sup><sup>8</sup> ?DDR=15:REM LINES 8-3 OLITPUT
- 78 88 98 95 188 118 128 NEXT <sup>1</sup> 138 count=0<br>REPEAT:PROCpulse:count=count+1<br>UNTIL(?DATREG AND 192)<>192<br>REM \*\*\*\* GO BACK TO START \*\*\*\*<br>?DATREG=(?DATREG AND 1)OR backwards<br>FOR I=1 TO count PROCpuls<sup>e</sup>  $?$ DATREG= $\theta$ : END

count=6

1888 1818 DEF PROCpulse ?DATREG=(?DATREG <sup>O</sup><sup>R</sup> <sup>8</sup>)

torwards=9:dackwards=2 PDATREG=( ?DATREG <sup>O</sup><sup>R</sup> <sup>1</sup>) OR forwards REM \*\*\*\* PULSE FORWARDS \*\*\*

- 1828
- ?DATREG=(?DATREG AND 247)
- 1838 ENDPROC

Geeignete Software kann die mit den Sensoren ermittelten Informationen über die Roboter-Umgebung auswerten und <sup>z</sup>u<sup>r</sup> Steuerung nutzen. Ein einfaches Programm führt den Roboter beispielsweise beim Aufprall an einem Hindernis wieder zur Startposition zurück. Hier

## Radabstand einstellen

Eventuell müssen Sie Ihr Robot-Auto noch etwas nachjustieren, damit es sich genau kalibrieren läßt. Zuerst auf der Unterseite die Mittelachse markieren - am besten mit einem spitzen Nagel oder einem Filzstift. Der Abstand zwischen<br>den Innenseiten der Räder sollte zwischen 140 und 150 mi<br>liegen. Der Roboter soll beim Abbiegen um einen genau den Innenseiten der <sup>R</sup>äde<sup>r</sup> <sup>s</sup>ollt<sup>e</sup> zwischen <sup>1</sup>4<sup>0</sup> und <sup>1</sup>5<sup>0</sup> mm liegen. Der Roboter soll beim Abbiegen um einen genau<br>definierten Punkt drehen – beide Räder müssen also exakt den gleichen Abstand von der eingezeichneten Mittelachse haben. Justieren Sie den Abstand durch vorsichtiges Verschieben der Räder auf ihren Achsen.

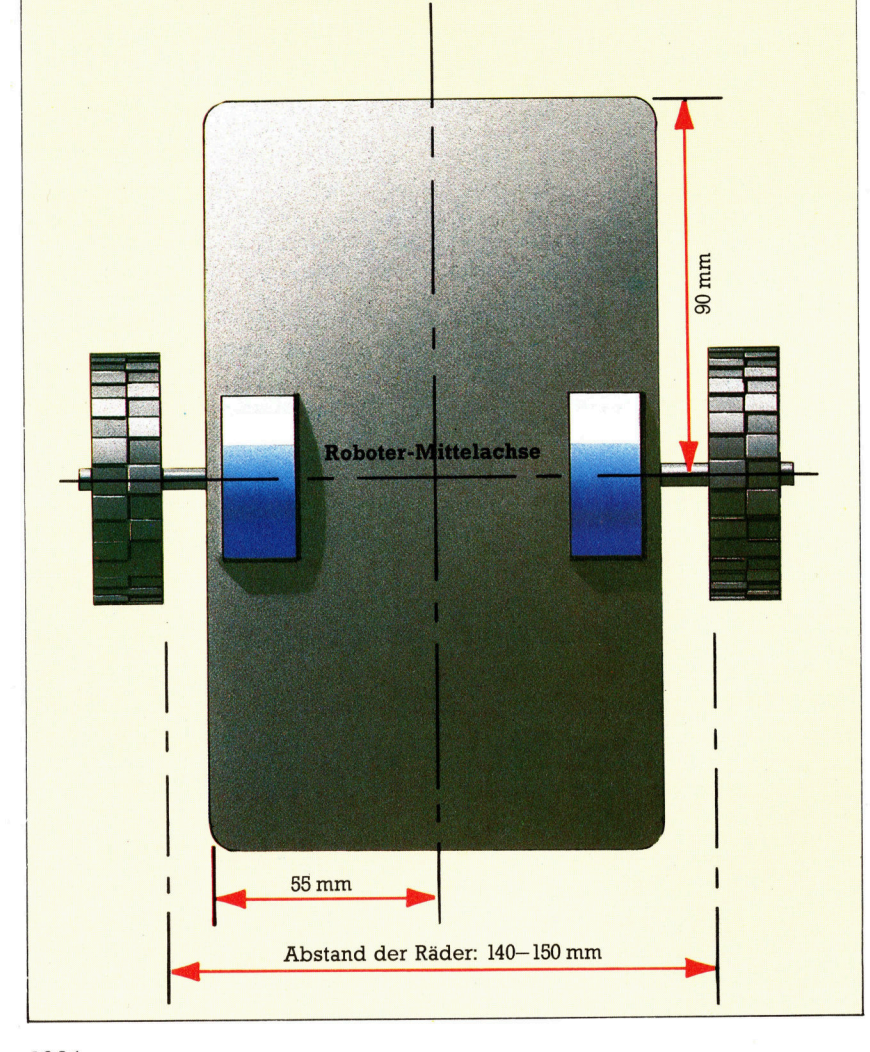

die Programmstruktur:

<sup>l</sup>. Datenrichtungsregister auf <sup>1</sup><sup>5</sup> setzen. Setzt Bit 0-3 auf Ausgabe, Bit 4-7 auf Eingabe.

<sup>2</sup>. Drehrichtung der Motoren auf vorwärts schalten.

<sup>3</sup>. Motor drehen, bis <sup>B</sup>i<sup>t</sup> <sup>6</sup> oder <sup>7</sup> auf Low geht, Impulse zählen und speichern.

<sup>4</sup>. Drehrichtung auf rückwärts schalten.

5. Anzahl der Impulse nach Größe der Variablen "count" an die Motoren schicken.

<sup>6</sup>. Datenregister <sup>a</sup>u<sup>f</sup> <sup>N</sup>ull, Programmende.

In diesem Programm werden <sup>d</sup>i<sup>e</sup> vom Steckerfeld weiter entfernten Sensoren als die vorderen angesehen. Sie sind durch zwei kurze Verbindungskabel zwischen den roten und blauen Buchsenpaaren <sup>a</sup>u<sup>f</sup> der rechten Seite mit den Bits 6 und 7 gekoppelt. <sup>I</sup><sup>n</sup> Zukunft werden wir den D-Stecker auf der Oberseite des Gehäuses immer <sup>a</sup>l<sup>s</sup> vorn ansehen. <sup>F</sup>all<sup>s</sup> <sup>I</sup>h<sup>r</sup> Roboter beim Programmablauf zuerst rückwärts fährt, müssen Sie nur den Gehäusedeckel abnehmen und um <sup>1</sup>8<sup>0</sup> Grad gedreht wieder festschrauben.

## Die Laufrichtung

Von den niederwertigen vier Bits des Datenregisters ist <sup>B</sup>i<sup>t</sup> O das ,Ruhe"-Bit (normalerweise auf Eins), <sup>B</sup>i<sup>t</sup> 1 und <sup>2</sup> steuern die Laufrichtung des rechten und linken Motors. <sup>B</sup>i<sup>t</sup> <sup>3</sup> sorgt bei jedem Sprung von Low nach High <sup>f</sup>ü<sup>r</sup> das Weiterdrehen beider Motoren um einen Schritt. <sup>D</sup>i<sup>e</sup> Logikfunktionen AND und OR ermöglichen <sup>d</sup>i<sup>e</sup> Veränderung einzelner <sup>B</sup>its, ohne den restlichen Registerinhalt zu beeinflussen. Die vier höherwertigen <sup>B</sup>it<sup>s</sup> sind durch das Datenrichtungs-Register auf Eingabe geschaltet und werden auf High gehalten. Sobald sich ein Microschalter schließt, geht das entsprechende Datenregister auf Low. Normalerweise haben Bit 6 und 7 bei der Stellung "Eingabe" den Wert 192 ( $128 + 64$ ). Steht ein anderer Wert im Register, wird die Schleife für das Weiterfahren (Zeile 70-80) abgebrochen. Das geschieht, sobald einer oder beide Microschalter geschlossen sind. Die Anzahl der Impulse <sup>z</sup><sup>u</sup> den Motoren ist beim Fahren gespeichert worden, so daß der Roboter durch einfaches Umschalten der Fahrtrichtung und erneu<sup>t</sup>e<sup>s</sup> Ansteuern <sup>m</sup>i<sup>t</sup> der gespeicherten Zahl von Impulsen zum Ausgangspunkt zurückkehrt.

Auffällig <sup>i</sup>st, daß der Roboter rückwärts schneller fährt <sup>a</sup>l<sup>s</sup> vorwärts. Die Ursache sind unterschiedliche BASIC-Verarbeitungszeiten: Beim Vorwärtsfahren muß der Computer zwischen zwei Impulsen noch den Impulszähler steuern und prüfen, <sup>o</sup><sup>b</sup> <sup>e</sup>i<sup>n</sup> Sensor Berührung meldet. Diese Aktivitäten fallen beim Rückwärtsfahren <sup>f</sup>ort.

Eine kurze Unterbrechung dieses Projekts <sup>s</sup>oll Ihnen <sup>d</sup>i<sup>e</sup> <sup>Z</sup>ei<sup>t</sup> <sup>z</sup>u<sup>r</sup> Komplettierung Ihres Roboters geben. Die beiden nächsten Kursabschnitte behandeln <sup>d</sup>i<sup>e</sup> Ansteuerung von Servomotoren.

**BASIC 48** 

# Geisterstunde

Im letzten Artikel über unser Abenteuerspiel-Projekt haben wir mit <sup>d</sup>e<sup>r</sup> Handhabung <sup>d</sup>e<sup>r</sup> speziellen Orte begonnen. <sup>I</sup><sup>n</sup> diesem <sup>T</sup>ei<sup>l</sup> werden wir die Tunnel-Routine fertig ausarbeiten sowie eine weitere Routine entwerfen, die Geister im Wald erscheinen <sup>l</sup>äßt.

m vorangegangenen Abschnitt wurden <sup>d</sup>i<sup>e</sup> speziellen Eigenschaften der Tunneleingänge behandelt. An diesen Orten hat der spieler die Möglichkeit, den Tunnel zu betre<sup>t</sup>e<sup>n</sup> oder den Weg zurückzugehen. <sup>B</sup>etritt der Spieler den Tunnel, wird die Unterroutine bei Zeile 4655 aufgerufen. Nun zu der Routine, die das Betreten des Tunnels handhabt. Sie <sup>i</sup>s<sup>t</sup> nach bestimmten, vom Programmierer festgelegten Regeln geschrieben. Erstens kann der Spieler nur dann durch den Tunnel gehen, wenn <sup>e</sup><sup>r</sup> <sup>d</sup>i<sup>e</sup> Lampe <sup>h</sup>at, und zweitens muß <sup>e</sup><sup>r</sup> <sup>d</sup>i<sup>e</sup> Lampe rechtzeitig anzünden, um <sup>z</sup><sup>u</sup> sehen, wohin <sup>e</sup><sup>r</sup> geht.

Da der Spieler auch im Tunnel Befehle geben muß, sollte die Unterroutine mit einem Abschnitt beginnen, der die Eingabe von Befehlen akzeptiert und diese zur weiteren Verarbeitung <sup>a</sup>ufteilt. Wir können dem Spieler die Verwendung einiger normaler Befehle, wie TAKE, DROP, LIST oder END erlauben. Doch dabei ist Vorsicht geboten. Solange der Ortszeiger P aktiv ist, befindet sich der Spieler noch am Eingang des Tunnels, und <sup>e</sup><sup>r</sup> kann mit GO <sup>i</sup><sup>n</sup> bestimmte Richtungen gehen. Im Tunnel muß der GO-Befehl jedoch natürlich unterbunden werden.

Nach Aufruf der Befehls-Unterroutine wird durch einen GO-Befehl das Bewegungsflag MF gesetzt und der Wert von P geändert. Dies kann umgangen werden, indem P auf den Wert gesetzt wird, den es vor Aufruf der Befehls-Unterroutine hatte.

Nach Handhabung der normalen Befehle können die speziellen, für diese bestimmte Situation notwendigen Befehle behandelt werden. Der RETREAT-Befehl läßt sich einsetzen, um dem Spieler die Rückkehr zum Tunneleingang zu ermöglichen. Der einzige andere Befehl, der erlaubt wird, ist LIGHT (oder als Alternative USE). Bei Eingabe eines anderen Befehls wird die Meldung "I DON'T UNDER-STAND" ausgegeben, bevor eine neue Anweisung eingegeben werden kann.

Handelt es sich bei dem eingegebenen Befehl um LIGHT oder USE, müssen vor der Ausführung unbedingt die folgenden Tests ausgeführt werden:

1. Ist das angegebene Objekt gültig? 2. Trägt der Spieler das angegebene Objekt bei sich?

3. Ist das angegebene Objekt die Lampe?

Lauten die Antworten auf alle Fragen "Ja", so wird dem Spieler gestattet, durch den Tunnel zu gehen. Diese Objekt-Überprüfungen kommen Ihnen sicher bekannt <sup>v</sup>or. <sup>S</sup>i<sup>e</sup> sind <sup>i</sup><sup>n</sup> de Tat <sup>f</sup>as<sup>t</sup> identisch mit denen, die in den TAKEund DROP-Routinen verwendet werden. Daher können wir bereits geschriebene Unterroutinen <sup>z</sup>u<sup>r</sup> Ausfuhrung der Tests verwenden.

4700 REM \*\* ENTER TUNNEL \*\* 4705 SN\$="YOU ENTER THE TUNNEL BUT <sup>I</sup><sup>T</sup> <sup>I</sup><sup>S</sup> <sup>T</sup>OG<sup>O</sup> DARK 70% 4718 SN\$=SN\$+" FIND YOUR WAY. ":GOSUBS59® 4725 PRINT: INPUT" INSTRUCTIONS"; IS\$ 4730 GOSUB250@:REM SPLIT INSTRUCTION 4732 : 4735 <sup>I</sup><sup>F</sup> F=® THEN 4725:REM INVALID INSTRUCTION 4740 OP=P:GOSUB30@9:REM NORMAL INSTRUCTIONS 4745 <sup>I</sup><sup>F</sup> MF=1THEN SN\$="IT <sup>I</sup><sup>S</sup> <sup>S</sup><sup>O</sup> DARK THAT YOU CAN <sup>O</sup> NLY SEE":P=oP NLY SEE":P=OP<br>4747 IF MF=1THENSN\$=SN\$+" THE TUNNEL ENTRANCE":GOS<br>UB5500:MF=0:GOTO4725 4750 IF VF=1 THEN 4725:REM INSTRUCTION OBEYED<br>4755 IF VB\$="RETREAT" AND P=4 THEN MF=1:P=6:RETURN<br>4760 IF VB\$="RETREAT" AND P=1 THEN MF=1:P=9:RETURN<br>4762 IFVB\$<>"USE"ANDVB\$<>"LIGHT"THEN SN\$="I DON'T UNDERSTAND" <sup>4</sup>76<sup>5</sup> <sup>I</sup>FVB\$<sup>&</sup>lt; <sup>&</sup>gt;"US<sup>E</sup> "ANOVBS<sup>&</sup>lt; <sup>&</sup>gt;"LIGHT" <sup>T</sup>HE<sup>N</sup> GOSUB5500G:O<sup>T</sup> 04725 4777 : 4780 REM \*\* SEARCH FOR LAMP xx 4730 GOSUBS398:REM VALID OBJECT ? 4795 OV=F:GOSUBS458:REM <sup>I</sup><sup>S</sup> OBJECT HELD ? 4797 <sup>I</sup><sup>F</sup> F=@ THEN SN\$="THERE <sup>I</sup><sup>S</sup> <sup>N</sup><sup>O</sup> "+W#!GOSUB5500:G 0T04725 4800 <sup>I</sup><sup>F</sup> HF=0 THEN SN\$="YOU <sup>D</sup><sup>O</sup> NOT HAVE THE "+IV\$(F :1):60SUB5508:60T04725 4810 REM \*\* IS OBJECT LAMP ? 4815 <sup>I</sup><sup>F</sup> F<>2 THEN SN\$="THE "+IV\$(F,1)+" <sup>I</sup><sup>S</sup> <sup>N</sup><sup>O</sup> USE" : GOSUB5500:GOT04725 4835 REM \*\* SUCCESS #\*<sup>x</sup> 4848 SN\$="YOU USE THE LAMP <sup>T</sup><sup>O</sup> LIGHT YOUR WAY THROU GH THE TUNNEL" 4845 SN\$=SN\$+" AND EVENTUALLY EMERGE FROM THE EXIT ":GOSUB5500 4858 <sup>I</sup><sup>F</sup> P=1 THEN MF=1:P=4:RETURN 4855 <sup>I</sup><sup>F</sup> P=4 THEN MF=1:P=1:RETURN Zusätzlich zu speziellen Orten, wie zum Bei-

spiel dem Tunneleingang, können zufällige Gefahren oder Ereignisse programmiert werden. <sup>B</sup>i<sup>s</sup> <sup>j</sup>etz<sup>t</sup> werden während der Entwicklung von , Haunted Forest" keine Geister eingeplant. Um die Spannung zu erhöhen, sollen sie zufällig erscheinen, während der Spieler durch den Wald geht. Für die Abwehr sind spezielle Handlungen notwendig. Bevor wir uns im Detail mit diesen Routinen befassen, soll untersucht werden, wie man die Zufallsroutinen in <sup>d</sup>i<sup>e</sup> Struktur des Hauptprogramms integrieren kann. Die Hauptschleife <sup>r</sup>uf<sup>t</sup> eine Unterroutine bei Zeile 2700 <sup>a</sup>uf, um zu testen, ob ein neuer Ort "speziell" ist oder nicht. Dies ist auch der beste Platz, um die folgenden Zeilen zum Aufruf der Geisterroutine einzubauen:

## <sup>2</sup>70<sup>7</sup> REM \*\* RANDOM GHOST \*\* 2710 <sup>I</sup><sup>F</sup> P>4 AND RND (1)<0.1 THEN GOSUB 4290: RETURN

Zeile 2710 überprüft zuerst einmal, ob der aktuelle Ort nicht einer der speziellen Orte <sup>i</sup>st. Handelt <sup>e</sup><sup>s</sup> sich um einen normalen <sup>O</sup>rt, wird der RND-Befehl verwendet, um <sup>z</sup><sup>u</sup> bestimmen, ob ein Geist auftaucht oder nicht. Dies geschieht mit einer Wahrscheinlichkeit von zehn Prozent. Da RND-Befehle keine wirklich zufälligen Werte produzieren, sondern nach einem bestimmten Muster vorgehen, verwenden <sup>w</sup>i<sup>r</sup> beim Acorn <sup>B</sup> sowie beim Commodore <sup>6</sup><sup>4</sup> einen negativen Operanden und beim Spectrum den RANDOMISE-Befehl.

### <sup>2</sup>0<sup>7</sup> R=RND (-1)

Nach dem Aufruf der "Geister"-Routine betreten wir ein spezielles Szenario, in dem der Spieler mit dem Geist konfrontiert wird. Die Routine stellt eine Meldung dar, fragt nach einer Anweisung und teilt diese in Verb und Rest der Eingabe auf. Normale Befehle werden mit den Standard-Routinen gehandhabt, wobei jedoch auch hier der GO-Befehl ausgeschlossen wird – der Spieler erhält die Meldung, daß keine Bewegung möglich ist.

An diesem Punkt können neue Befehle verwendet werden. Wie auch bei den anderen Routinen zur Handhabung spezieller Orte ist die Qualität des fertigen Spiels davon abhängig, welcher Programmieraufwand in diese Routinen investiert wurde. Jeder sinnlose Befehl kann mit der Meldung, "I DON'T UNDER-STAND" beantwortet werden. Mit zusätzlichem Aufwand lassen sich jedoch auch Befehle handhaben, die der Spieler vielleicht eingeben will, auch wenn sie in der Situation nichts nützen. Ein Beispiel hierfür finden Sie in der Geister-Routine.

## **Die Geister-Routine**

Wird der Spieler mit einem Geist konfrontiert, so ist meist der erste Gedanke, den Geist zu töten (FIGHT oder KILL). Die Geister-Routine verarbeitet diese Befehle durch Aufruf einer speziellen Unterroutine. Hier wird eine Meldung ausgegeben, die besagt, daß diese Befehle dem Spieler nichts nützen, was doch interessanter aussieht als das übliche "I DON'T UNDERSTAND".

1290 REM \*\*\*\* RANDOM GHOST S/R \*\*\*\* 4295 SF=1:GC=0 4300 SN\$="YOU FEEL <sup>A</sup> COLD SENSATION RUNNING THE <sup>L</sup><sup>E</sup> NGTH" 4305 SN\$=SN\$+" <sup>O</sup><sup>F</sup> YOUR SPINE. SUDDENLY <sup>A</sup> WHITE APP ARITION"

4310 SN\$=SN\$+" APPEARS FROM OUT <sup>O</sup><sup>F</sup> THE TREES AND" 4315 SN\$=SN\$+" MOVES TOWARDS YOU":GOSUB5500:REM <sup>F</sup><sup>O</sup> RMAT 4320 :

4325 SN\$="THE GHOST MOVES CLOSER" :GOSUB5500

4339 GC=GC+1:IF GC>4 THEN GOSUB4455:REM

4335 PRINT: INPUT" INSTRUCTIONS"; IS\$

4349 GOSUB2SBA:REM SPLIT INSTRUCTION

4345 <sup>I</sup><sup>F</sup> F=@ THEN 4325:REM NEXT INSTRUCTION 4350 OP=P:GOSUB3000:REM ANALYSE INSTRUCTION 4355 <sup>I</sup><sup>F</sup> MF=1 AND VBS="GO"THEN GOSUB44@0:GOTO 4325 4357 <sup>I</sup><sup>F</sup> MF=1 AND VB#="LOOK" THEN GOSUB2000: GOSUBeS 00: GOTO4325 4368 <sup>I</sup><sup>F</sup> VF=1 THEN 4325:REM NEXT INSTRUCTION .<br>4365 REM \*\* NEW INSTRUCTION WORDS \*\*<br>4370 IF VB≸="KILL" OR VB≸="FIGHT" THEN GOSUB4425:G OTO 4325 4375 : 4385 <sup>I</sup><sup>F</sup> VBS="SING" THEN GOSUB4500: RETURN 4390 SN\$="I DON'T UNDERSTAND":GOSUB5500:GOT04325 4395 : 4400 REM \*\* ATTEMPT TO MOVE \*\* 4485 SN#="YOU ARE TRANSFIXED WITH TERROR AND CANNO  $T$ 4410 SN#=SNS\$+" MOVE... YET"? MF=0:GOSUBS500:P=0OP 4415 RETURN 4428 : 4425 REM \*\* FIGHT OR KILL \*\* \$430 SN\$="THE GHOST <sup>I</sup><sup>S</sup> <sup>A</sup> BEING <sup>O</sup><sup>F</sup> THE SUPERNATURAL"<br>4435 SN\$=SN\$+" 4435 SN\$=SN\$+" AND LAUGHS AT YOUR FEEBLE ATTEMPTS" 44490 SN\$=SN\$+" <sup>T</sup><sup>O</sup> INJURE HIM": GOSUBS500 4445 RETURN 4450 : 4455 REM \*\* DEATH > 4460 SN\$="THE PAIN <sup>I</sup><sup>N</sup> YOUR CHEST BECOMES UNBEARABL E" 4465 SN\$=SN\$+" AND YOU SLUMP ONTO THE LEAFY FOREST FLOOR. ":GOSUBS560

4478 SN\$="YOUR SPIRIT RISES FROM YOUR INERT BODY" 4475 SN\$=SN\$+" AND YOU FLOAT AWAY INTO THE MIST TO JOIN"

4480 SN\$=SN\$+" THE OTHER TORMENTED SOULS <sup>O</sup><sup>F</sup> THE"- 4485 SN#=SN¢+" HAUNTED FOREST. ":GOSUBS500 4490 END

## Letzte Rettung: Singen

Wird einer der normalen oder nutzlosen Befehle erkannt, berücksichtigt die Routine diese, bevor sie eine neue Anweisung fordert. Es befindet sich jedoch noch ein Haken in der Routine, da sie die Anzahl der vom Spieler eingegebenen Befehle während der Konfrontation mit dem Geist zählt. Werden mehr als vier Anweisungen eingegeben, versucht der Geist, den Spieler zu töten. Die einzige Chance des Spielers besteht darin, mit dem Befehl "SING" ein Lied zu singen. Nach Eingabe dieses Befehls erhält der Spieler drei Lieder zur Auswahl, von denen eines den Geist vertreibt. Wird das falsche Lied gewählt, geht die Seele des Spielers in die Heerschar derjenigen ein, die bereits im Haunted Forest ihr Leben lassen mußten:

4500 REM \*\* SING \*\*

.<br>NOW THREE SONGS. WHICH ONE WILL YOU<br>B5500 4510 SN\$="1) THE THEME FROM 'GHOSTBUSTERS'":GOSUB5

500 4515 SN\$="2) 'THERE'S A GHOST IN MY HOUSE'":GOSUB5

50a

4520 SN\$="3) 'WAY DOWN UPON THE SWANEE RIVER'":GOS UBS588

4525 PRINT: INPUT"MAKE YOUR CHOICE";C\$ 4530 IF VAL(C\$))3 OR VAL(C\$)(1 THEN PRINT:PRINT"IN

VALIO":GOTO4525

4535 CR=INTCRND(12\*3)+1 4537 IF CR()VAL(C\$) THEN GOSUB4542:REM WRONG TUNE

4549 GOSUB4565:REM CORRECT

4542 REM \*\*\*\* WRONG TUNE S/R \*\*\*\*

4545 SN#="THE GHOST HAS <sup>A</sup> PARTICULAR HATRED OF"

4550 SN\$=SN\$+" THAT TUNE AND LUNGES AT YOU. ":GOSUB

5500 4555 GOSUB 4455:REM DEATH

4568 :

4565 REM \*\* CORRECT TUNE xx

4570 SN®="THE GHOST <sup>I</sup><sup>S</sup> APPEASED BY YOUR RENDITION OF THE TUNE"

4575 SN\$=5N\$+" AND VAPOURISES INTO THIN AIR":GOSUB 5500

4580 RETURN

**BASIC 48** 

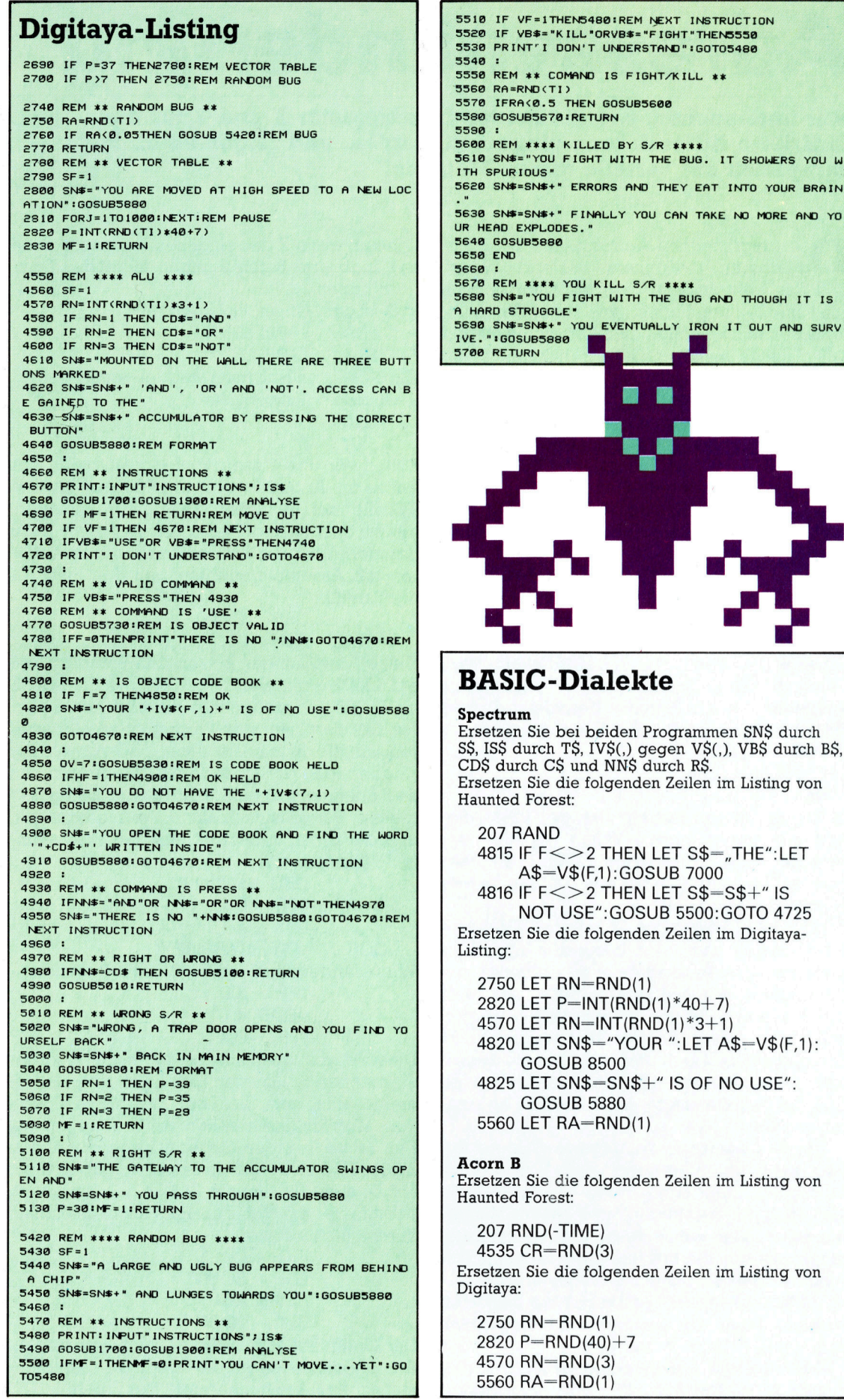

S678 REM \*\*\*\* YOU KILL S/R \*\*\*\*<br>5680 SN\$="YOU FIGHT WITH THE BUG AND THOUGH IT IS A HARD STRUGGLE" 5690 SN\$=SN\$+" YOU EVENTUALLY IRON IT OUT AND SURV IVE. ":GOSUB5880 BASIC-Dialekte Ersetzen <sup>S</sup>i<sup>e</sup> <sup>b</sup>e<sup>i</sup> beiden Programmen SN§ durch SS, <sup>I</sup>SS durch <sup>T</sup>S, IVS(,) gegen VS(,), VBS durch <sup>B</sup>S, CDS durch CS und NNS durch <sup>R</sup>S. Ersetzen Sie die folgenden Zeilen im Listing von Haunted Forest: 207 RAND 4815 IF F < > 2 THEN LET S\$=,,THE":LET A\$=V\$(F,1):GOSUB 7000 <sup>4</sup>81<sup>6</sup> <sup>I</sup><sup>F</sup> <sup>F</sup><sup>&</sup>lt; >2 THEN LET S\$=S\$+" <sup>I</sup><sup>S</sup> NOT USE": GOSUB 5500: GOTO 4725 Ersetzen Sie die folgenden Zeilen im Digitaya-2750 LET RN=RND(1) 2820 LET P=INT(RND(1)\*40+7) 4570 LET RN=INT(RND(1)\*3+1) 4820 <sup>L</sup>E<sup>T</sup> SN\$="YOUR <sup>&</sup>lt;:LE<sup>T</sup> A\$=V\$(F,1): GOSUB 8500 4825 LET SN\$-SN\$+" IS OF NO USE": GOSUB 5880 5560 LET RA=RND(1) Ersetzen Sie die folgenden Zeilen im Listing von Haunted Forest:

07 RND(-TIME) 535 CR=RND(3) Ersetzen Sie die folgenden Zeilen im Listing von 750 RN=RND(1) 820 P=RND(40)+7

4570 RN=RND(3) 5560 RA=RND(1)

# Adressenänderung

Wir untersuchen, wie die beiden Indexregister X und Y für die indizierte Adressierung eingesetzt werden, und zeigen an einigen Beispielen die Vorteile dieser Methode.

Das Symbol BASIS mit \$0500 initialisiert ist die Adresse des <sup>e</sup>rsten Bytes einer Wertetabelle. Der Befehl LDA BASIS,X setzt die Methode der indizierten Adressierung ein. Dabei wird der Inhalt des X-Registers auf den Wert von BASIS addiert und so die aktuelle Adresse errechnet, deren Inhalt in den Akkumulator geladen wird. Wenn sich dieser Befehl innerhalb einer Schleife mit dem Zähler X befindet, läßt sich die gesamte Tabelle Byte <sup>f</sup>ü<sup>r</sup> Byte ansprechen. Da X ein 16-Bit-Register <sup>i</sup>st, kann die Schleife (i<sup>n</sup> einem Acht-Bit-System wie dem 6809) den gesamten Speicherbereich (\$0000 bis SFFFF) adressieren.

![](_page_13_Figure_4.jpeg)

as ursprüngliche Konzept des programmierbaren Computers basierte darauf, daß das Programm <sup>i</sup><sup>n</sup> dem gleichen Bereich (und im gleichen Format) wie seine Daten untergebracht sein <sup>s</sup>ollte, damit <sup>e</sup><sup>s</sup> sich während des Ablaufs selbst modifizieren kann. Diese Möglichkeit war jedoch nicht für eine Umstellung der Befehle gedacht, sondern es sollten hauptsächlich Adressen geändert werden, von denen <sup>d</sup>i<sup>e</sup> Programme Daten abriefen. Stellen Sie sich nun vor, Sie sollten eine Tabelle mit mehreren tausend Zahlen bearbeiten, hätten dafür aber nur Befehle zur Verfügung, die, sehr zeitaufwendig, jeweils eine einzige Adresse ansprechen können.

Durch veränderbare Adressen ließe sich das Problem leicht lösen. Dabei würden <sup>i</sup><sup>n</sup> einer Schleife Befehle wiederholt werden, die <sup>s</sup>ic<sup>h</sup> <sup>b</sup>e<sup>i</sup> jedem Durchlauf <sup>a</sup>u<sup>f</sup> eine andere Adresse beziehen. Die Adreßänderung wird durch <sup>d</sup>i<sup>e</sup> Veränderung eines Registerwertes ausgelöst, der die Adresse beeinflußt. Dieses Konzept erscheint <sup>o</sup>f<sup>t</sup> <sup>i</sup><sup>n</sup> BASIC-Programmen:

 $FORI = 1 TO N$ PRINT TABELL

![](_page_13_Picture_4888.jpeg)

In diesem Modul bezieht sich der PRINT-Be<sup>f</sup>eh<sup>l</sup> auf immer andere Daten, da sich das grundlegende Datenobjekt (TABELLE) über den ansteigenden Indexwert (I) bei jedem Durchgang verändert.

Das Grundprinzip der "Indizierten Adressierung< besteht darin, den Inhalt des Indexregisters auf eine Basisadresse zu addieren, um die aktuelle Adresse zu erhalten - das heißt <sup>d</sup>i<sup>e</sup> Speicherstelle, <sup>d</sup>i<sup>e</sup> angesprochen werden <sup>s</sup>oll. <sup>T</sup>ritt dieser Befehl im Inneren einer Schleife auf, läßt sich dort auch das Indexregi<sup>s</sup>te<sup>r</sup> inkrementieren oder dekrementieren, <sup>s</sup><sup>o</sup> daß die Tabellenwerte nacheinander abgerufen werden.

Der 6809 <sup>h</sup>a<sup>t</sup> <sup>f</sup>ü<sup>r</sup> diese Aufgabe nicht nur die Register <sup>X</sup> und <sup>Y</sup>, sondern auch <sup>S</sup> und <sup>U</sup> zur Verfügung. Unter besonderen Umständen <sup>l</sup>äß<sup>t</sup> sich auch der Befehlszähler einsetzen. Weiterhin gibt es eine ganze Reihe von Indizierungsmöglichkeiten, die fast alle Programmanforderungen erfüllen. Da wir von nun an die verschiedenen Formate der Indizierung einsetzen werden, haben <sup>S</sup>i<sup>e</sup> ausreichend Gelegenheit, sich damit vertraut <sup>z</sup><sup>u</sup> machen.

Die indizierte Adressierung wird durch den Zusatz :X im Operandenfeld angezeigt (natür-

<sup>l</sup>ic<sup>h</sup> <sup>n</sup>ur, wenn <sup>X</sup> das eingesetzte Indexregister ist). Indizierte Befehle haben folgendes Standardformat:

Opcode Offset, Indexregister

- LDA TABELLE1,X
- STA TABELLE2,Y

<sup>E</sup>i<sup>n</sup> Offset von Null kann weggelassen werden: Opcode ,Indexregister

- LDA .<sup>X</sup>
	- STA<sub>y</sub>

Sehen wir uns diesen Vorgang einmal <sup>i</sup><sup>n</sup> der Praxis <sup>a</sup>n. Angenommen, von \$3000 <sup>a</sup><sup>n</sup> <sup>i</sup>s<sup>t</sup> eine Tabelle mit <sup>6</sup><sup>4</sup> Acht-Bit-Werten gespeichert, die wir nacheinander adressieren wollen. Dazu definieren wir die Basisadresse und reservie<sup>r</sup>e<sup>n</sup> <sup>m</sup>i<sup>t</sup> Assembleranweisungen den <sup>P</sup>lat<sup>z</sup> <sup>f</sup>u<sup>r</sup> die Tabelle:

ORG \$3000

### TABELLE RMB <sup>6</sup><sup>4</sup>

Diese Anweisungen setzen den Befehlszähler <sup>a</sup>u<sup>f</sup> \$3000, definieren den Anfang von TABELLE als S3000 und reservieren die nächsten 64 Bytes. Mit dem nächsten Programmteil adressie<sup>r</sup>e<sup>n</sup> <sup>w</sup>i<sup>r</sup> <sup>d</sup>i<sup>e</sup> <sup>B</sup>ytes: <sup>D</sup>i<sup>e</sup> neue ORG-Anweisung zeigt <sup>a</sup>n, daß der Code <sup>i</sup><sup>n</sup> einem anderen <sup>T</sup>ei<sup>l</sup> des Speichers abgelegt <sup>i</sup>s<sup>t</sup> <sup>a</sup>l<sup>s</sup> die Daten. Mit dieser Vorsichtsmaßnahme verhindern wir, daß die Daten unbeabsichtigt den Programmcode überschreiben.

![](_page_13_Picture_4889.jpeg)

![](_page_13_Picture_4890.jpeg)

![](_page_13_Picture_4891.jpeg)

Diese etwas umständliche Methode, <sup>X</sup> <sup>z</sup><sup>u</sup> inkrementieren, läßt sich gut für In- und Dekremente einsetzen, die über Zwei liegen. Weltere Möglichkeiten sehen wir uns später <sup>a</sup>n. Das letzte <sup>T</sup>ei<sup>l</sup> des Codes inkrementiert den Zähler (COUNT) und <sup>s</sup>tell<sup>t</sup> <sup>s</sup>icher, daß <sup>e</sup><sup>r</sup> <sup>n</sup>ich<sup>t</sup> <sup>a</sup>u<sup>f</sup> <sup>6</sup><sup>4</sup> <sup>s</sup>teh<sup>t</sup> (i<sup>n</sup> diesem <sup>F</sup>all <sup>i</sup>s<sup>t</sup> das Programm beendet <sup>4</sup> die Schleife muß nicht nochmals durchlaufen werden):

![](_page_13_Picture_4892.jpeg)

Der Code läßt sich natürlich noch verbessern. Am praktischsten ist die Methode der "automatischen Inkrementierung". Der Befehl:

**Bits und Bytes** 

## LDA TABELLE,X+

veranlaßt, daß der Wert von <sup>X</sup> automatisch nach jedem Gebrauch inkrementiert wird. Für eine Tabelle von 16-Bit-Werten wird X mit

LDA TABELLE,X++

um <sup>j</sup>eweil<sup>s</sup> <sup>z</sup>we<sup>i</sup> <sup>i</sup>nkrementiert. Unser ur sprüngliches Programm nimmt nun Formen <sup>a</sup>n:

![](_page_14_Picture_4687.jpeg)

Die Tabelle <sup>l</sup>äß<sup>t</sup> sich mit der automatischen Dekrementierung auch von hinten nach vorn ansprechen. Diese Methode <sup>h</sup>a<sup>t</sup> den <sup>V</sup>orteil, daß der letzte Wert des X-Registers Null <sup>i</sup>st. Da <sup>d</sup>i<sup>e</sup> automatische Dekrementierung eines Indexregisters auch die Flags des Condition Code Registers <sup>s</sup>etzt, können wir das Ende der schleife direkt abfragen, ohne den Befehl CMP einsetzen zu müssen. Die gleiche Wirkung erzielt auch das Laden des Indexregisters mit einem negativen Wert, der <sup>s</sup><sup>o</sup> lange inkrementiert wird, bis Null erreicht ist. Bei <sup>j</sup>eder automatischen Inkrementierung werden die Flags des Condition Code Registers ge<sup>s</sup>etzt, um das jeweilige Resultat anzuzeigen. Das Ergebnis Null setzt beispielsweise das Null-Flag, ein Übertrag das Übertrags-Flag und so weiter.

## Vorsicht Bearbeitungsmodule!

Tests sollten möglichst nur über den Akkumulator durchgeführt werden, da <sup>i</sup><sup>n</sup> den meisten Programmen zwischen dem In- oder Dekrementierbefehl und dem Testbefehl Bearbeitungsmodule liegen, <sup>d</sup>i<sup>e</sup> das Condition Code Register verändern.

selbst wenn <sup>S</sup>i<sup>e</sup> die Tabelle nicht von hinten nach vorn abfragen, sollte der Zähler rückwärts laufen, damit die Schleife bei Null endet. Bei der automatischen Dekrementierung ist wichtig, daß <sup>d</sup>i<sup>e</sup> Dekrementierung <sup>v</sup>o<sup>r</sup> der Adressenberechnung ausgeführt <sup>w</sup>ird, während <sup>d</sup>i<sup>e</sup> automatische Inkrementierung das Register nach der Berechnung der Adresse erhöht. Wenn <sup>X</sup> dabei <sup>7</sup> enthält und <sup>d</sup>i<sup>e</sup> TABELLE <sup>b</sup>e<sup>i</sup> \$1000 beginnt, dann lädt der Befehl LDA TA-BELLE,X+ <sup>e</sup>rs<sup>t</sup> den <sup>I</sup>nhal<sup>t</sup> der Adresse \$1007 <sup>i</sup><sup>n</sup> den Akkumulator und inkrementiert danach <sup>X</sup> von 7 auf 8. LDA TABELLE,-X (beachten Sie, daß das Minuszeichen hier vor dem Registernamen steht) dekrementiert zunächst <sup>X</sup> von <sup>7</sup> auf <sup>6</sup> und <sup>l</sup>äd<sup>t</sup> dann den Akkumulator <sup>m</sup>i<sup>t</sup> dem Wert der Adresse \$1006.

Wenn wir rückwärts durch die Tabelle gehen und der Zähler im Register <sup>B</sup> liegen soll, muß <sup>d</sup>i<sup>e</sup> Schleife folgendermaßen aussehen:

![](_page_14_Picture_4688.jpeg)

<sup>I</sup><sup>n</sup> unserem ersten Beispielprogramm zählt eine einfache Schleife die Anzahl der negativen Werte einer Tabelle von Acht-Bit-Werten. Der Zähler im Akkumulator <sup>B</sup> dient dabei auch <sup>a</sup>l<sup>s</sup> Offset des festen Wertes im X-Register. Das zweite Programm zeigt, wie beide Indexregister zusammen und <sup>m</sup>i<sup>t</sup> einem Null-Offset eingesetzt werden. Das Programm kopiert einen String von einer Speicherstelle (möglicherweise einem Eingabebuffer) in einen anderen Speicherbereich. Der String schließt mit einem Return-Zeichen <sup>a</sup>b. Seine Länge <sup>i</sup>s<sup>t</sup> zwar nicht bekannt, kann jedoch maximal 255 Zeichen betragen. Nach der Speicherung wird das Return-Zeichen gelöscht und ein Byte, das die Länge des Strings anzeigt, an seinen Anfang gesetzt.

Im ersten Programm <sup>i</sup>s<sup>t</sup> eine Tabelle von Acht-Bit-Werten von der Speicherstelle \$3001 an untergebracht. Die Anzahl der Werte <sup>i</sup>s<sup>t</sup> <sup>i</sup><sup>n</sup> \$3000 gespeichert. Sie liegt unter 256. Das Programm zählt die Anzahl der negativen Werte <sup>i</sup><sup>n</sup> der Tabelle. Das zweite Programm kopiert einen String vom Eingabebuffer bei \$3000 <sup>i</sup><sup>n</sup> den nächsten freien Stringbereich, dessen Adresse <sup>i</sup><sup>n</sup> \$0010 liegt.

![](_page_14_Picture_4689.jpeg)

# Realismus ist "in"

Hohe Auflösung läßt die Bilder wie Fotografien aussehen, und Drahtmodelle können in Filmsequenzen räumliche Bewegungen "erlebbar" machen.

u den Pionieren der Computer-Animation gehören Daniel Thalmann von der Universitat Montreal und seine Frau Nadia Magnenat-Thalmann. Ihr 1982 der Offentlichkeit vorgestellter Computer-Film "Dream Flight" schildert die Reise eines Wesens von einem anderen Stern zur Erde und dessen Erlebnisse auf unserem Planeten. Besonderer Wert wurde auf eine filmische Sichtweise gelegt, das heißt, die imaginäre Kamera gleitet in weichen Schwenks, Drehungen und rasanten Fahrten über, um und sogar durch die Szenerie, etwa <sup>i</sup><sup>n</sup> das Innere der Freiheitsstatue. Unterstützt wird diese computerhafte Darstellungsweise <sup>i</sup><sup>n</sup> "Dream Flight" durch die ausschließliche Verwendung von ,,wire-frames", den sogenannten ,Drahtmodellen".

Der Artron 2000, auf dem der Tigerkopf (unten) entwickelt wurde, zählt zu den sogenannten Paintsystemen. Darunter versteht man Computer, deren größtes gestalterisches Po<sup>t</sup>entia<sup>l</sup> <sup>a</sup>u<sup>f</sup> dem grafisch-malerischen und nicht auf dem konstruktiven Bereich <sup>l</sup>iegt. In den <sup>A</sup>rtron lassen sich auch per Videokamera beliebige zwei- oder dreidimensionale Vorlagen eingeben und bearbeiten.

Große Ansprüche <sup>i</sup><sup>m</sup> grafisch-malerischen

Bereich, verbunden mit einer hohen Auflösung, befriedigt auch das System von Genigraphics. Innerhalb der verschiedenen Ausbaustufen ist der Genigraphics 100 V auch animationsfähig. Für Druckvorlagen eignet sich besonders der Genigraphics SG <sup>1</sup>, wie an der hier abgebildeten Uhr (rechts) sichtbar wird. Auch kei starker Vergrößerung sind keine störenden "Treppen" zu erkennen. Es entsteht ein realistischer Bildeindruck.

![](_page_15_Picture_8.jpeg)

Auch bei starker Vergrößerung sind <sup>i</sup><sup>n</sup> den Grafiken des Genigraphics SG 1 keine storenden "Treppen" zu erkennen (siehe rechts oben, die Uhr). Es entsteht ein sehr realistisches Bild.

Effekte wie von Aquarellfarben lassen sich mit dem Artron 2000 realisieren, bei dem die elektronischen Farben regelrecht ineinanderlaufen konnen (unten).

# computer rs

## Computer Welt

## Heft Seite

![](_page_16_Picture_3866.jpeg)

## **Hardware**

![](_page_16_Picture_3867.jpeg)

## Tips für die Praxis

S<sup>e</sup>

ð

![](_page_16_Picture_3868.jpeg)

![](_page_16_Picture_3869.jpeg)

## **PASCAL**

![](_page_16_Picture_3870.jpeg)

## PROLOG

![](_page_16_Picture_3871.jpeg)

## Computer-Logik

![](_page_16_Picture_3872.jpeg)

![](_page_16_Picture_3873.jpeg)

## **BASIC**

![](_page_16_Picture_3874.jpeg)

![](_page_16_Picture_3875.jpeg)

## Bits & Bytes

![](_page_16_Picture_3876.jpeg)

## **Software**

![](_page_16_Picture_3877.jpeg)

## Peripherie

![](_page_16_Picture_3878.jpeg)

## Index Band <sup>4</sup>

## Index Band <sup>4</sup>

![](_page_17_Picture_6129.jpeg)

![](_page_17_Picture_6130.jpeg)

![](_page_17_Picture_6131.jpeg)

![](_page_17_Picture_6132.jpeg)

 $\overline{\phantom{a}}$ 

÷

 $q_{\rm D}$ 

![](_page_17_Picture_6133.jpeg)

![](_page_17_Picture_6134.jpeg)

 $\mathbf{I}$ 

# Index Band <sup>4</sup>

![](_page_18_Picture_5961.jpeg)

m

![](_page_18_Picture_5962.jpeg)

![](_page_18_Picture_5963.jpeg)

![](_page_18_Picture_5964.jpeg)

![](_page_18_Picture_5965.jpeg)

![](_page_18_Picture_5966.jpeg)

![](_page_18_Picture_5967.jpeg)

## Index Band <sup>4</sup>

![](_page_19_Picture_4587.jpeg)

![](_page_19_Picture_4588.jpeg)

![](_page_19_Picture_4589.jpeg)

![](_page_19_Picture_4590.jpeg)

Alle zwölf Hefte erscheint ein solcher Teilindex. Der Gesamtindex erscheint mit dem letzten  $Heft$   $-$  darin einbezogen sind Kreuzverweise auf die Artikel, die mit dem gesuchten Stichwort <sup>i</sup><sup>n</sup> Verbindung stehen.

Stichwörter, die auf die vorletzte Heftseite hinweisen, sind als VS und mit der betreffenden Heftnummer gekennzeichnet.

![](_page_20_Picture_0.jpeg)

![](_page_21_Figure_1.jpeg)

# Gesucht un gefunden

Das Ablaufdiagramm <sup>z</sup>eigt, <sup>w</sup>i<sup>e</sup> PROLOG eine einfache Frage des Anwenders beantwor<sup>t</sup>et. Beachten <sup>S</sup>ie, daß

der Variablen X während der Programmausführung zwei unterschiedliche Werte zugeordnet werden.

<sup>I</sup><sup>n</sup> PROLOG <sup>e</sup>rfolg<sup>t</sup> die Programmsteuerung nicht <sup>m</sup>i<sup>t</sup> einer seriellen Reihenfolge, sondern mit einer Suchprozedur. In diesem Artikel untersuchen wir die Schritte, die zwischen der Definition eines Programmziels und seiner Ausführung liegen.

seiner Ausführung liegen.<br>**MI** Jährend Sprachen wie BASIC oder PASCAL sequentiell gesteuert werden und streng von oben nach unten ablaufen (außer bei schleifen oder GOTO-Befehlen), durchsucht PROLOG zunächst <sup>d</sup>i<sup>e</sup> Programmsätze <sup>b</sup>i<sup>s</sup> <sup>i</sup><sup>n</sup> <sup>d</sup>i<sup>e</sup> <sup>t</sup>iefst<sup>e</sup> Ebene.

Stellen <sup>S</sup>i<sup>e</sup> <sup>s</sup>ic<sup>h</sup> das Programm <sup>a</sup>l<sup>s</sup> Baum <sup>v</sup>or, an dessen Wurzeln das <sup>Z</sup>ie<sup>l</sup> (die Behauptung) bewiesen werden <sup>s</sup>oll. Die Verzweigungspunkte sind <sup>T</sup>eilziele, <sup>d</sup>i<sup>e</sup> Auskunft über <sup>d</sup>i<sup>e</sup> Wege zum Hauptziel geben. Ein Baum dieser Art läßt sich auf viele Arten durchsuchen. PROLOG fängt beim äußersten Zweig der linken Seite an und <sup>f</sup>olg<sup>t</sup> 1hm <sup>i</sup><sup>n</sup> die größtmögliche Tiefe. An jeder Verzweigung wird der Weg <sup>m</sup>arkiert, so daß PROLOG beim <sup>E</sup>rreichen der untersten Ebene (wenn es nicht weitergeht) auf den letzten Verzweigungspunkt zurückgehen kann. Von hier aus wird nun wieder der am weitesten links liegende (und noch nicht erforschte) Zweig gewählt <sup>e</sup>tc.

Eine umfassende Suche berücksichtigt nun zwar <sup>a</sup>ll<sup>e</sup> Lösungswege, kann aber lange dauern. PROLOG erspart sich dabei jedoch alle überflüssige Arbeit. <sup>I</sup><sup>n</sup> der letzten Folge wurde gezeigt, daß PROLOG-Sätze Regeln darstellen, deren Hauptaussagen wahr sind, wenn alle Unteraussagen wahr sind:

aussage: - aussage1, aussage2, aussage3. . .etc.

Dieser Satz <sup>i</sup>s<sup>t</sup> vermutlich besser zu verstehen, wenn wir schreiben:

<sup>I</sup><sup>F</sup> aussagel wahr <sup>i</sup>s<sup>t</sup>

AND aussage2 wahr <sup>i</sup>s<sup>t</sup> AND aussage3 wahr <sup>i</sup>s<sup>t</sup> AND etc...

THEN <sup>i</sup>s<sup>t</sup> aussage wahr.

Da die Unteraussagen mit AND verbunden <sup>s</sup>ind, <sup>i</sup>s<sup>t</sup> der gesamte Satz <sup>f</sup>alsch, wenn sich eine der Aussagen <sup>n</sup>ich<sup>t</sup> beweisen <sup>l</sup>äßt. Wenn dieser <sup>F</sup>all eintritt, <sup>g</sup>eh<sup>t</sup> PROLOG den Möglichkeiten dieses Weges <sup>n</sup>ich<sup>t</sup> weiter nach.

Durch die Methode des Backtrakkings hat die Anordnung des Programmcodes kaum noch Bedeutung. Obwohl PROLOG großen Wert <sup>a</sup>u<sup>f</sup> <sup>d</sup>i<sup>e</sup> >erklärende< Darstellung eines Problems <sup>l</sup>egt, läßt sich in den Programmen aber auch die Struktur des Ablaufs deutlich erkennen. Der PRO-LOG-Satz:

marsmensch $(X)$ : -gliederzahl $(X.7)$ ,

kopfzahl(X.2),kann\_programmieren in(X,cobol).

bedeutet: "X ist ein Marsmensch, wenn <sup>X</sup> sieben Glieder und zwei Köpfe <sup>h</sup>a<sup>t</sup> und in COBOL programmieren kann". Das Programm würde folgendermaßen ablaufen: "Um beweisen zu können, daß X ein Marsmensch <sup>i</sup>st, beweise zunächst, daß <sup>e</sup><sup>r</sup> sieben Glieder <sup>h</sup>at, dann, daß er zwei Köpfe besitzt, und dann, daß er in COBOL programmieren kann".

<sup>D</sup>i<sup>e</sup> Elemente <sup>v</sup>o<sup>n</sup> PROLOG <sup>s</sup>in<sup>d</sup> weit weniger an Typendefinitionen gebunden als <sup>d</sup>i<sup>e</sup> der meisten anderen Sprachen. Die Variable Argument <sup>i</sup><sup>n</sup> dem Ausdruck pred(Argument) läßt sich einmal als Integer definieren, dann als Name (wie martin, venusianer, d24 etc.) und auch als Liste.

Jeder, <sup>d</sup>e<sup>r</sup> mit LOGO oder LISP vertraut <sup>i</sup>st, kennt den Listen-Datentyp und <sup>d</sup>i<sup>e</sup> besonderen Methoden der Listenverarbeitung. PROLOG-Listen werden von eckigen Klammern umschlossen und die Elemente durch Kommas getrennt. Beispiele <sup>f</sup>ü<sup>r</sup> Listen sind [apfel,pfirsich,banane] und  $[a,f,e,g,r,x].$ 

## Listen zerteilen

Für die Bearbeitung werden die Listen Stück für Stück "auseinandergenommen", wobei immer das erste Element der Liste entfernt wird. [Kopf <sup>|</sup> Schwanz] beschreibt eine Liste mit dem Element Kopf und der Liste schwanz. Jedes einzelne Listenelement kann ebenfalls eine Liste sein. Die Trennung "I" sieht in einer Liste von Früchten folgendermaßen <sup>a</sup>us: [apfel <sup>|</sup> [pfirsich, banane]]. Die Liste [280] <sup>i</sup>s<sup>t</sup> ein Spezialfall. Sie hat nur ein Element, das mit I in [z80 I []] unter<sup>t</sup>eil<sup>t</sup> werden kann. Die Liste [] im zweiten Teil stellt eine leere Liste dar.

In PROLOG <sup>s</sup>in<sup>d</sup> recursive <sup>D</sup>efinitionen möglich. Zum Beispiel:

warteschlange([person)).

warteschlange([person | X]):-warteschlange(X),

Zwei oder mehr Sätze, die (wie im vorstehenden Beispiel) den gleichen Kopf besitzen, werden Prozedur genannt. Die Prozedur warteschlange enthält einen <sup>S</sup>atz, der warteschlange als Liste mit einem Element (person)

**PROLOG** 

![](_page_22_Figure_1.jpeg)

definiert. Der zweite Satz informiert uns, daß warteschlange auch eine Li<sup>s</sup>t<sup>e</sup> <sup>m</sup>i<sup>t</sup> dem Element person <sup>a</sup>l<sup>s</sup> Kopf und eine <sup>L</sup>ist<sup>e</sup> <sup>m</sup>i<sup>t</sup> dem Namen <sup>X</sup> <sup>a</sup>l<sup>s</sup> Schwanz haben kann. Aus der rechten Seite dieses Satzes läßt sich erkennen, daß X selbst eine Warteschlange sein muß.

Wenn <sup>w</sup>i<sup>r</sup> PROLOG <sup>d</sup>i<sup>e</sup> Aufgabe stellen:

warteschlange([person,person, person]).

um herauszufinden, ob [person,person,person] eine Warteschlange <sup>i</sup>st, sucht das System in seinen Daten zunächst nach einem <sup>S</sup>atz, der dieser Aussage entspricht. Als erstes findet PROLOG warteschlange([person]). Da diese Listen nicht übereinstimmen, untersucht PROLOG den nächsten Satz warteschlange([person | X]):-warteschlange(X). Hier gibt es ebenfalls keine Übereinstimmung. PROLOG <sup>f</sup>üll<sup>t</sup> nun <sup>d</sup>i<sup>e</sup> Varlablen <sup>m</sup>i<sup>t</sup> folgenden Werten:

warteschlange([person <sup>|</sup> [person, person]]):-warteschlange

([person,person]).

Um zeigen zu können, daß die Aussage des Kopfes wahr <sup>i</sup>st, muß das System nun beweisen, daß die Unteraussagen wahr sind. PROLOG nimmt daher warteschlange([person,person]) als Ziel und fängt an, die Sätze von Anfang an <sup>z</sup><sup>u</sup> durchsuchen, um eine Übereinstimmung <sup>z</sup><sup>u</sup> finden. Wieder gibt <sup>e</sup><sup>s</sup> bei warteschlange ([person]) keine Entsprechung, doch jetzt zeigt der zweite Satz

warteschlange([person <sup>|</sup>

[person]]):-warteschlange ([person]).

eine Übereinstimmung. Wichtig <sup>i</sup>s<sup>t</sup> hierbei, daß die Variable <sup>X</sup>, die beim ersten Durchlauf auf [person,person] stand, auf [person] gesetzt wurde, obwohl der erste Wert von X erhalten geblieben <sup>i</sup>st.

Dies <sup>i</sup>s<sup>t</sup> möglich, da Variablen beim Aufruf eines Satzes nur lokal eingesetzt werden. Jeder Aufruf von warte-

schlange([person | X]) scheint daher eine neue und einzigartige Variable <sup>z</sup><sup>u</sup> verwenden.

Nachdem <sup>d</sup>e<sup>r</sup> passende <sup>S</sup>at<sup>z</sup> <sup>f</sup>u<sup>r</sup> den Kopf dieser Aussage gefunden <sup>i</sup>st, muß <sup>e</sup><sup>r</sup> bewiesen werden. Dies geschieht durch den Beweis der Unteraussage auf der rechten Seite des ":-"-Symbols, nämlich warteschlange([person]). Dafür werden die Sätze nochmals durchsucht, <sup>b</sup>i<sup>s</sup> die direkte Entsprechung warteschlange ([person]) gefunden ist. Die Aussage warteschlange([person]) kann nun be-

wiesen werden. Damit ist auch die <sup>u</sup>rsprüngliche Aussage warteschlange ([person,person,person]) wahr.

Die Prozedur warteschlange verdeutlicht eine ganze Reihe wichtiger Dinge. So kann beispielsweise die Anordnung der Sätze eine große Bedeutung haben. Durch den Einsatz zusätzlicher Sätze entstehen, wie bei einem logischen OR, alternative Moglichkeiten, ein Ziel zu beweisen. Obwohl die meisten PROLOG-Systeme einen Operatoren für OR enthalten, wird <sup>e</sup><sup>r</sup> eigentlich nicht gebraucht.

![](_page_22_Picture_17.jpeg)

# Sieg oder Platz?

Königlicher Sport oder nur ein Tummelplatz für Gauner – über Pferderennen kann man unterschiedlicher Meinung <sup>s</sup>ein. Ein Spiel-Klassiker der englischen Salamander Software läßt auch Nichtsportler am "Glück dieser Erde" teilhaben.

![](_page_23_Picture_3.jpeg)

S<sup>D</sup>

![](_page_23_Picture_4.jpeg)

![](_page_23_Picture_5.jpeg)

<sup>I</sup><sup>n</sup> jedem Stadium des Derbys konnen die Spieler das Rennprogramm anschauen (oberes Bild). Darin sind Details wie die Aufstellung und die Gewinnquoten der einzelnen Rennen verzeichnet. Wenn <sup>d</sup>i<sup>e</sup> Pferde <sup>f</sup>ü<sup>r</sup> einen Wettbewerb feststehen, kann gewettet werden (zweites Bild): Zwischen fünf und 500 Pfund muß der Spieler jeweils setzen. Danach werden die Pferde an den Start gebracht, und das eigentliche Rennen beginnt. Das unterste Bild zeigt die Pferde beim Abstoppen hinter der Ziellinie - man sieht, <sup>e</sup><sup>s</sup> ging nur um wenige Längen...

m Computerspiel "Classic Racing" muß man <sup>a</sup>l<sup>s</sup> Trainer <sup>f</sup>ü<sup>r</sup> Rennpferde eine ganze Saison durchstehen. Man kann sowohl allein <sup>a</sup>l<sup>s</sup> auch mit <sup>b</sup>i<sup>s</sup> <sup>z</sup><sup>u</sup> fünf weiteren Teilnehmern spielen. Sind nicht genug Mitstreiter vorhanden, übernimmt der Computer ihren <sup>P</sup>latz, <sup>s</sup><sup>o</sup> daß in <sup>j</sup>edem Rennen sechs Pferde laufen. Die Dauer einer Saison kann gewählt werden - das Maximum <sup>s</sup>in<sup>d</sup> sechzehn Derbytage <sup>m</sup>i<sup>t</sup> jeweils sechs Rennen. Das Ziel <sup>i</sup>s<sup>t</sup> natürlich, einen möglichst hohen Gewinn einzustreichen 4 entweder durch die Preisgelder <sup>f</sup>ü<sup>r</sup> die drei schnellsten Pferde oder durch Wetten. Zwar muß auch das eigene Pferd im Rennen antre<sup>t</sup>en, der Spieler kann aber auch auf den Sieg seiner Mitbewerber Wetten abschließen.

Im "Stall" stehen 16 Pferde, deren Leistung man <sup>z</sup><sup>u</sup> Beginn der Saison noch nicht kennt. <sup>I</sup><sup>n</sup> den ersten Rennen sind <sup>d</sup>i<sup>e</sup> Preisgelder noch niedrig, ein günstiger Zeitpunkt, um das Können der eigenen Vierbeiner bei unterschiedlichen Distanzen und auf verschiedenen Böden genau kennenzulernen. Das beste Verfahren <sup>i</sup>s<sup>t</sup> Ausprobieren. Wie verhalten sich die Pferde <sup>b</sup>e<sup>i</sup> bestimmten Außenbedingungen? Ein Urteil kann nur nach exakten Beobachtungen und <sup>m</sup>i<sup>t</sup> gründlichen Aufzeichnungen der jeweiligen Distanz, der Bodenbeschaffenheit, des Jockeygewichtes und natürlich der Ergebnisse gefällt werden. Leider bietet das Programm keine Möglichkeit <sup>f</sup>ü<sup>r</sup> den direkten Ausdruck dieser Daten - der Notizblock darf also nicht fehlen!

Hat man seine sechs Pferde <sup>f</sup>ü<sup>r</sup> den ersten Renntag gewählt, werden die Namen der Konkurrenten und das Gewicht ihrer jeweiligen Jockeys mitgeteilt. Der Rechner gibt <sup>f</sup>ü<sup>r</sup> jedes Pferd eine Siegchance an - am Beginn der Saison geschieht dies eher willkürlich, mit ihrem Fortgang werden mehr und mehr vorhergehende Siege berücksichtigt. Das Abschlie-Ben von Wetten über Beträge zwischen fünf und 500 Pfund ist Pflicht - die Quoten sind oft mehr <sup>a</sup>l<sup>s</sup> großzügig bemessen. Doppelte Chancen winken beim Setzen auf einen Konkurrenten: Eine Gewinnchance besteht sowohl durch das Preisgeld, das nur der Sieger erhält, als auch bei einer Wette auf Platz.

Durch den Einsatz der eigenen Pferde unter ungünstigen Bedingungen lassen sich schöne Coups landen. So kann man etwa zweimal nacheinander ein Pferd über Distanzen und

bei Bodenverhältnissen einsetzen, bei denen <sup>e</sup><sup>s</sup> sicher <sup>v</sup>erliert. Wenn <sup>e</sup><sup>s</sup> dann <sup>i</sup><sup>m</sup> nächsten Rennen unter optimalen Bedingungen <sup>l</sup>äuft, sind <sup>d</sup>i<sup>e</sup> Gewinnquoten <sup>f</sup>ü<sup>r</sup> Siegwetten sehr günstig. Der Spieler sollte sich jedoch vor Überbeanspruchung seiner Favoriten hüten <sup>4</sup> wer ein Pferd in zu vielen aufeinander folgenden Rennen starten <sup>l</sup>äßt, muß lernen, daß auch der beste Renner Schonung braucht, wenn seine Leistung über längere Zeit erhalten bleiben <sup>s</sup>oll.

## Das Rennen beginnt

Nach Abschluß der Wetten beginnt das Rennen selbst: Wie auf dem Rennplatz gehen die Pferde an den <sup>S</sup>tart, wo sie <sup>i</sup><sup>n</sup> die jeweiligen Positionen gebracht werden. Nicht einmal das Geräusch der aufschlagenden Pferdehufe wurde <sup>b</sup>e<sup>i</sup> diesem Programm vergessen. Die Bodenverhältnisse sind bei jedem Derby verschieden, auch die Distanzen variieren. <sup>I</sup>s<sup>t</sup> eines ihrer Pferde so schlecht, daß sie es an drei aufeinander folgenden Renntagen nicht starten lassen, wird es aus der Teilnehmerliste gestrichen - allerdings ist dann bei jedem weiteren Derby eine Strafe <sup>f</sup>ällig.

Gegen Ende der Rennsaison wird der Wettbewerb härter. Alle Mitspieler kennen inzwischen die Leistung ihrer Pferde und lassen möglichst nur noch die Renner mit der besten Kondition starten. Aber auch die Gewinnchancen wachsen: Für die drei Ersten gibt es im letzten Rennen der Saison immerhin zusammen <sup>9</sup><sup>0</sup> 000 Pfund Preisgeld.

Classic Racing ist eines der faszinierendsten Programme <sup>f</sup>ü<sup>r</sup> den <sup>O</sup>ric. Die Darstellung der Rennen ist ausgezeichnet. Auch bei wiederholtem Spiel kommt keine Langeweile <sup>a</sup>uf, weil man <sup>i</sup><sup>n</sup> jeder Saison eine neue Strategie finden muß. Außerdem - eine abgeschlossene Saison kann bis <sup>z</sup><sup>u</sup> 250000 Pfund an Preisgeldern und Wettgewinnen einspielen. Welcher echte Rennplatz kann da mithalten?

Classic Racing: Für den Oric-1/Atmos Hersteller: Salamander Software, 17 Norfolk Road, Brighton BN1 3 AA **Autor: Paul Neal Joysticks: Nicht notwendig Format: Cassette** 

# Lernende Rechner

Im Felde der Künstlichen Intelligenz <sup>s</sup>etz<sup>t</sup> sich zunehmend <sup>d</sup>i<sup>e</sup> Meinung durch, daß der einzige Lösungsweg <sup>f</sup>ü<sup>r</sup> viele Probleme die Entwicklung eines sogenannten "Kinder"-Systems sei – eines Systems also, das lernfähig <sup>i</sup>st.

Wenn ein Computersystem die Durchfüh rung einer bestimmten Aufgabe innerhalb einer gewissen <sup>Z</sup>ei<sup>t</sup> verbessert <sup>h</sup>at, ohne neu programmiert worden <sup>z</sup><sup>u</sup> sein, kann man sagen, daß <sup>e</sup><sup>s</sup> gelernt hat. Wenn <sup>e</sup>i<sup>n</sup> Evaluationsprozeß nicht vorliegt, kann man auch nicht von Lernen reden.

## Ein Lern-Algorithmus sollte eine oder mehrere der folgenden Anforderungen erfüllen:

- @ eine Vielzahl von Problemen abdecken,
- ® genauere Lösungen anbieten,
- ® Antworten zu niedrigeren Kosten finden,
- @ programmiertes Wissen vereinfachen.

Der letzte Punkt setzt voraus, daß die Vereinfachung gespeicherten Wissens wertvoll <sup>i</sup>st, selbst wenn <sup>d</sup>i<sup>e</sup> Aufgabenlösung durch den Computer dadurch nicht verbessert wird. Diese Voraussetzung <sup>l</sup>ieg<sup>t</sup> vor, wenn das <sup>S</sup>ystem mit einem Regelsatz beginnt und mit einem einfacheren endet.

>Maschinen-Lernen< kann in vielen Bereichen stattfinden. Doch die erfolgreichsten Lernsysteme beschäftigen sich mit der Klassifizierung von Objekten. Ziel eines solchen Sy-

![](_page_24_Figure_11.jpeg)

IDEAL

Die <sup>A</sup>rt, wie <sup>e</sup>i<sup>n</sup> Kind <sup>l</sup>ernt, <sup>i</sup>s<sup>t</sup> komplex und noch nicht vollständig erforscht. Psychologen glauben, daß Kinder durch Bildung von Gesetzesstrukturen lernen, die "Schemata" genannt werden und auf Versuch und Irren basieren. Hypothesen (die "Regeln<) werden getestet, und jene, die richtige Ergebnisse erzielen, werden behalten (= gelernt). <sup>I</sup><sup>n</sup> vielen Fällen wird der Lernprozeß von jemandem gesteuert, der das Wissen über ideale Ergebnise hat (dem "Kritiker"). Der Kritiker - hier als Lehrer dargestellt, hilft dem Kind ("Lernender") beim Evaluieren und Bereinigen der internen Gesetzesreihe. KI-Lern-Systeme versuchen, dies nachzuahmen, indem eine Wissensbasis geschaffen wird, <sup>d</sup>i<sup>e</sup> <sup>i</sup><sup>n</sup> Verbindung <sup>m</sup>i<sup>t</sup> einer Reihe von Beispielen und einer Evaluationsmethode verbessert werden kann.

![](_page_24_Figure_13.jpeg)

![](_page_25_Picture_1.jpeg)

Charles Darwins (1809- 1882) Evolutionstheorie besagt, daß alle Arten (Lebensformen) sich <sup>a</sup>l<sup>s</sup> Reaktion auf ihre Umgebung durch natürliche Auslese verbessern bzw. anpassen. Nur die stärksten und am besten angepaßten Arten überleben und erzeugen <sup>s</sup><sup>o</sup> die nächste Generation, indem ihre Charakteristiken weitergegeben werden. Diese Grundidee fand erfolgreich im Bereich des maschinellen Lernens Anwendung. KI-Systeme konnten ihre Leistungsfahigkeit durch Evolution von Klassifizierungsgesetzen verbessern. Es <sup>i</sup>s<sup>t</sup> kein Zufall, daß dieses System BEAGLE benannt wurde - nach dem Forschungsschiff, mit dem Darwin seine berühmte Expedition <sup>z</sup><sup>u</sup> den Galapagosinseln unternahm.

stems <sup>i</sup>s<sup>t</sup> <sup>d</sup>i<sup>e</sup> Begutachtung der Eingabedaten und die Klassifizierung, Interpretation und Identifikation derselben.

Man hat verschiedene Methoden auspro<sup>b</sup>iert, um die automatische Verbesserung von Programmausführungen <sup>z</sup><sup>u</sup> erzielen. Zwei der einfachsten – Lernen durch Üben und Parame $ter-Required$  – wurden erstmals von Arthur samuel <sup>i</sup><sup>n</sup> seinen klassischen Lernstudien beim Damespiel angewandt. Zuvor hatten Rosenblatt und Selfridge Mustererkennungssysteme mit grundlegenden Lernfähigkeiten entwickelt, beispielsweise das Perzeptron.

Parameter-Regulierung <sup>i</sup>s<sup>t</sup> eine Methode, bei der Programm-Koeffizienten und Parameter wiederholt reguliert werden, um die Ausführung zu verbessern. Dies <sup>i</sup>s<sup>t</sup> eine einfache Form der Optimierung. <sup>S</sup>i<sup>e</sup> wurde in der Literatur <sup>z</sup>u<sup>r</sup> angewandten Mathematik bereits erschöpfend behandelt. Lernen durch Üben <sup>i</sup>s<sup>t</sup> völlig "unkreativ" und im Prinzip eine Speicher-Verdichtungstechnik. Dagegen sind <sup>d</sup>i<sup>e</sup> hier betrachteten Methoden zur Generalisierung imstande, folglich lernfähig, und können Antworten <sup>f</sup>ü<sup>r</sup> Situationen finden, die zuvor nicht eingegeben wurden.

Jedes System, das <sup>f</sup>ü<sup>r</sup> die Schaffung neuen Wissens entwickelt wird und beim Ablauf seine Durchführung verbessert, muß eine der folgenden Hauptkomponenten beinhalten:

® einen Satz von Datenstrukturen, der den derzeitigen Wissensstand des Systems darstellt (die "Regeln"),

 $\bullet$  einen Aufgaben-Algorithmus (den "Performer"), der die Gesetze benutzt, um die Problemlösung <sup>z</sup><sup>u</sup> steuen,

 $\bullet$  ein Rückkopplungsmodul (die "Kritik"), das die tatsächlichen Resultate mit den gewünschten Zielen vergleicht,

® den Lernmechanismus selbst (>Lernen<sup>d</sup>er"), der <sup>d</sup>i<sup>e</sup> Ruckkopplung der <sup>K</sup>riti<sup>k</sup> benutzt, um die Regeln zu berichtigen.

Die <sup>z</sup>u<sup>r</sup> Programmierung des Systemwissens gewählte Darstellungsmethode <sup>i</sup>s<sup>t</sup> mindestens ebenso wichtig wie die Einzelheiten des Lern-Algorithmus. Deshalb muß <sup>v</sup>o<sup>r</sup> dem Errichten eines Lernsystems sichergestellt <sup>s</sup>ein, daß die beschreibende Sprache die Dinge wie benötigt ausdrücken kann. Angenommen, <sup>w</sup>i<sup>r</sup> könnten dieses Problem lösen, so bliebe das Problem des Automatisierens, der internen Erzeugung genauer Beschreibungen.

Eine mögliche Problembetrachtungsweise <sup>i</sup>s<sup>t</sup> die Suche durch <sup>a</sup>ll<sup>e</sup> Beschreibungen, die <sup>i</sup><sup>n</sup> einem gegebenen Kontext nützlich sein könnten. Ein KI-System, das Klassifikationen lernt, könnte mit einer Reihe von Parametern beginnen, die <sup>z</sup>u<sup>r</sup> Erzeugung einer Klassifikation verwendet werden. Während der Lernphase würde das System weitere Beschreibungen durch Kombinieren der ursprünglichen Parameter generieren und evaluieren. Die Vielzahl der syntaktisch wichtigen erzeugten Beschreibungen wäre astronomisch. Und je ausdrucks-

kräftiger die Beschreibungssprache, desto explosiver gestaltete sich das kombinatorische Problem. Deshalb muß ein Such-Leitweg gefunden werden, der die Mehrzahl der möglichen Beschreibungen, die irrelevant sind, ignoriert.

BEAGLE (Biological Evolutionary Algorithm Generating Logical Expressions) ist ein Computersystem, das Entscheidungsregeln mit <sup>H</sup>ilf<sup>e</sup> einer Datenbank produziert. BEAGLE arbeitet nach dem Prinzip "natürlicher Auswahl", wobei Regeln, die nicht zu den Daten passen, eliminiert und durch "Mutationen" besserer Regeln ersetzt werden. Oder aber neue Gesetze werden durch Verbindung zweier besser adaptierter Regeln geschaffen. Die Regeln sind Boolesche Ausdrücke, die durch Baumstrukturen dargestellt werden.

## Als Basis zwei Programme

Die ursprüngliche Software bestand aus zwei PASCAL-Programmen, HERB (Heuristic Evolutionary Rule Breeder) und LEAF (Logical Evaluator And Forecaster).

HERB basiert auf drei Input-Dateien, <sup>d</sup>i<sup>e</sup> vom Anwender zu programmieren sind: ein Datenfile, ein "Payoff"-File und ein "Altgesetz"-File, das <sup>l</sup>ee<sup>r</sup> sein kann. <sup>A</sup>l<sup>s</sup> Ausgabe wird <sup>e</sup>i<sup>n</sup> neues Gesetzes-File produziert. Das Datenfile enthält den Trainings-Satz. Der Anwender muß auch eine ,Payoff"-Matrix erstellen, die Werte oder Kosten korrekter und falscher Klassifizierungen definiert.

LEAF <sup>i</sup>s<sup>t</sup> einfacher <sup>a</sup>l<sup>s</sup> HERB. <sup>E</sup><sup>s</sup> <sup>r</sup>uf<sup>t</sup> lediglich ein Datenfile im selben Format wie den Trainings-Satz ab und legt ein Gesetzes-File darüber. <sup>E</sup><sup>s</sup> kann auf Abfrage unter anderem eine geordnete Liste der Bestandteile eines Daten<sup>f</sup>ile<sup>s</sup> ausdrucken, <sup>d</sup>i<sup>e</sup> einer vorgegebenen Klasse (wie durch das Gesetzes-File definiert) am besten <sup>z</sup><sup>u</sup> entsprechen scheinen, und eine weitere mit den am wenigsten passenden. <sup>|</sup>

Der BEAGLE-Lern-Algorithmus besteht darin, daß die folgende Prozedur <sup>i</sup><sup>n</sup> mehreren "Generationen" wiederholt wird (ein komplet<sup>t</sup>e<sup>r</sup> Lauf durch den Trainings-Satz ist eine Generation).

<sup>l</sup>. Evaluiere jede Regel <sup>a</sup><sup>n</sup> jedem Beispiel <sup>i</sup><sup>n</sup> Übereinstimmung mit der "Payoff"-Matrix. Kürzere Regeln erhalten einen Bonus.

2. Ordne die Regeln entsprechend ihrer Wertigkeit <sup>i</sup><sup>n</sup> absteigender Folge und entferne die untere Hälfte der Liste.

3. Ersetze "tote" Regeln durch eine vorläufige Prozedur, die mit einem Paar zufällig gewählter überlebender Regeln kombiniert wird, indem Teile guter Regeln neu zusammengestellt werden.

<sup>4</sup>. Ändere einige zufällig gewählte Regeln (nicht aber die oberste) und benutze die Prozedur TIDY bei allen neuen Regeln, die <sup>f</sup>ü<sup>r</sup> die nächste Generation bereit sind.

Die TIDY-Prozedur beschneidet gewisse

syntaktische Redundanzen, die erzeugt werden könnten. So etwa doppelte Negative und konstante Ausdrücke. Auf diese Art ist dann der "gestutzte" Regel-Baum mit demselben Satz von Regeln ausgestattet, aber kürzer und auch präziser <sup>i</sup><sup>n</sup> der Aussage.

Im nächsten Teil beschäftigen wir uns mit den Problemen der Implementierung einer einfachen BEAGLE-ähnlichen Lernmethode <sup>i</sup><sup>n</sup> BASIC.

## Wetterbericht

Ein Beispiel für ein Lernsystem ist dieses, das den Wetterbericht eines Tages für die Vorhersage benutzt. Das System kann mit einer Reihe von Merkmalen beginnen, die das Wetter bemenge, Menge des indgeschwindigkeit und Luftdruck. Um die Regeln zu lernen, die der Maschine exakte Voraussagen ermöglichen, muß ein Übungssatz von Daten gesammelt werden. Bei jedem ist bekannt, ob es am darauffolgenden Tag geregnet hat oder nicht. So könnte eine typische Aufzeichnung sein:

![](_page_26_Picture_1510.jpeg)

Das System muß Regeln (im ersten Beispiel zu<br>fällig) erzeugen und den Übungssatz zur Über prüfung der Gültigkeit benutzen. Die Gesetze können beispielsweise als folgende Komponenten gespeichert werden: <sup>|</sup> Merkmale Wi<br>Konstanten 10 **Konstanten** Vergleichsoperatoren > oder < Logische Operatoren AND, OR und NOT Diese werden <sup>z</sup><sup>u</sup> Ausdrücken wie dem folgenden kombiniert: Sonnenschein <sup>&</sup>lt; <sup>4</sup> AND Luftdruck > <sup>1</sup><sup>000</sup> Nach jedem Übungslauf werden die guten Gesetze gespeichert und die schlechten entfernt, um durch neue Gesetze, "geboren" aus den verbleibenden guten Gesetzen, ersetzt zu werden. Durch Evolution einer Gesetzesreihe, die ihre Leistungsfähigkeit bei jedem Übungslauf verbessert, sollte die Maschine ihr Wettervorhersagevermögen steigern können.

**GENERATION Regel**generationen Regen > 1 Eltern Sinde NO1 Starte Aus einer ursprüng-:nkel. lichen Beschreibung wie "Regen  $>1$ " kann eine Reihe neuer Beschreibungen durch **Umwandlung des ersten Statements oder Kombi**nation desselben mit anderen erzeugt werden. Auf diese Weise entsteht ein Baum von Ablegern aus einer einzigen Beschreibung. Der Lernprozeß kann Jrenkel, als Suche durch den **Baum nach passenden** Beschreibungen gese hen werden.

# Fehlersuche

Methoden zum Erkennen und Verbessern von Fehlern sind für die Programmentwicklung unverzichtbar. Schon durch einfache Tippfehler kann das Programm abstürzen. Ebenso ernste Folgen können jedoch durch versteckte Mängel in der Logik oder beim Programmaufbau verursacht werden.

ehlerquellen finden sich auf jeder Stufe der Programmentwicklung, bei der Festlegung der Programmeigenschaften ebenso wie <sup>b</sup>e<sup>i</sup> der Ausarbeitung, der Eingabe oder auch beim Prüfen eines Programms. Schon die Vorüberlegungen bereiten manchmal einem späteren Fehler den Weg. Wenn der Einblick <sup>i</sup><sup>n</sup> das gestellte Problem <sup>f</sup>ehlt, entstehen unter Umständen Programme, die etwas völlig ande<sup>r</sup>e<sup>s</sup> tun als beabsichtigt. Hier können die Methoden der strukturierten Programmierung Ab<sup>h</sup>ilf<sup>e</sup> schaffen. Weitere Mängel schleichen sich <sup>o</sup>f<sup>t</sup> bei der Übertragung der Programmstruktur <sup>i</sup><sup>n</sup> <sup>d</sup>i<sup>e</sup> Programmsprache <sup>e</sup>in. Schon <sup>e</sup>i<sup>n</sup> falsch getippter Varlablenname hat verheerende Folgen. Und auch die Testphase ist nicht ungefährlich. Beim Verbessern eines Fehlers kann leicht ein neuer erzeugt werden.

## **Strukturierte Fehlersuche**

Fehler werden durch logisches Vorgehen vermieden bzw. schneller gefunden. Dieser Fragenkatalog ist ein Abriß der strukturierten Fehlersuche.

## Variablen

1. Sind alle Variablennamen eindeutig? Haben Sie daran gedacht, daß manche Interpreter nur die zwei ersten Buchstaben des Variablennamens lesen?

2. Sind Variablen (speziell Schleifenzähler und Parameter) mehrfach verwendet worden, obwohl sie noch definierte Werte enthalten?

3. Sind die Array-Indizes ganzzahlig? Liegen sie in den erlaubten Grenzen? 4. Beginnen die Array-Indizes beim Element 0 oder beim Element 1?

## **Vergleichsoperationen**

1. Werden Strings nur mit Strings und Ziffern nur mit Ziffern verqlichen?

2. Kommt es bei den Strings auf teilweise bzw. vollständige Groß-/Kleinschreibung an?

3. Werden Strings von unterschiedlicher Länge verglichen? Spielt beim Vergleich der Unterschied zwischen den Zeichen oder die Differenz der Stringlänge die wichtigere Rolle? 4. Sind Boolesche- und Vergleichsoperatoren richtig zusammengestellt?  $>$  B OR C beispielsweise ist ungleich  $A > B$  OR  $A > C!$ 

## **Berechnungen**

1. Ergeben Berechnungen Strings oder numerische Resultate? Sind die Ergebnisse String- oder numerischen Variablen zugeordnet?

2. Ergibt eine Berechnung Zahlen, die für Computerberechnungen zu groß oder zu klein sind? Kann das zu einer Division durch Null führen? 3. Sind Rundungsfehler von Bedeutung?

4. Werden alle Operationen in der richtigen logischen Reihenfolge ausqeführt?

## Programmstruktur

1. Begrenzen Schleifen und Algorithmen den Wert irgendwelcher Variablen?

2. Hat jede Schleife und jede Routine nur einen Ein- und einen Ausgang? 3. Geht der Programmablauf nach einem unzutreffenden IF. . . THEN-Befehl zum nächsten Befehl oder in die nächste Programmzeile? 4. Was passiert, wenn bei einer Vielfach-Verzweigung keine einzige der Testbedingungen erfüllt ist?

Die meisten Programmfehler treten allerdings an den "Schnittstellen" auf, entweder zwischen zwei einzelnen Programmteilen oder auch zwischen Programm und Anwender. Beim Passieren einer solchen Schnittstelle sollten <sup>a</sup>ll<sup>e</sup> Werte darauf geprüft werden, ob <sup>s</sup>i<sup>e</sup> der <sup>f</sup>ü<sup>r</sup> das Programm geeigneten Daten-Kategorie angehören. Die Werte können entweder vor der Ausgabe oder im empfangenden Programmteil geprüft werden.

Um sicherzustellen, daß die von einem Unterprogramm weitergegebenen Daten im richtigen Bereich liegen und dem gewünschten Datentyp entsprechen, muß nach ihrer Herkunft gefragt werden. Stammen <sup>s</sup>i<sup>e</sup> aus einem Datenfile oder aus einer Tastatureingabe? Im Gegensatz <sup>z</sup><sup>u</sup> einem Programm arbeitet <sup>e</sup>i<sup>n</sup> Mensch nicht immer methodisch und hat zahlreiche Möglichkeiten, falsche bzw. unangebrachte Werte einzugeben. Aber auch Datenfi<sup>l</sup>e<sup>s</sup> können zerstört bzw. fehlerhaft eingelesen werden. Genaue Tests sind daher aufjeden <sup>F</sup>all unumgänglich.

Nicht immer <sup>s</sup>türz<sup>t</sup> <sup>e</sup>i<sup>n</sup> Programm durch einen Fehler gleich ab. Wenn es doch <sup>g</sup>eschieht, ist meist eine Regel der Programmiersprache (etwa <sup>d</sup>i<sup>e</sup> unerlaubte Verwendung eines Operators bei RESULT=FIRSTS + SE-CONDS) oder des Betriebssystems (etwa zuviele gleichzeitig offene Files) nicht beachtet worden. Auf den ersten Blick wirkt dieses Programm <sup>v</sup>ölli<sup>g</sup> korrekt:

- <sup>1</sup><sup>0</sup> FOR COUNTER <sup>=</sup> <sup>1</sup> TO <sup>1</sup><sup>0</sup>
- $20$  SUM  $=$  SUM  $+$  1
- <sup>3</sup><sup>0</sup> PRINT COUNTER,SUM
- <sup>4</sup><sup>0</sup> GOTO <sup>1</sup><sup>0</sup>
- <sup>5</sup><sup>0</sup> NEXT COUNTER

<sup>I</sup><sup>n</sup> Wahrheit <sup>f</sup>uhr<sup>t</sup> das Programm jedoch <sup>i</sup><sup>n</sup> eine schleife, die einen Fehler auslöst: BASIC verwendet zur Steuerung der FOR... .NEXT-Schleifen ein Stapelregister, das zu Beginn jeder Schleife um einen bestimmten Wert (i<sup>n</sup> diesem <sup>F</sup>all <sup>1</sup>) erhöht <sup>w</sup>ird. <sup>I</sup><sup>n</sup> diesem Programm wird Zeile <sup>5</sup><sup>0</sup> <sup>m</sup>i<sup>t</sup> dem NEXT-Befehl <sup>n</sup>i<sup>e</sup> erreicht. Das Stapelregister (Stack) wächst immer weiter an  $-$  bis zum Programmabbruch durch "Stack Overflow". Fehler dieser Art sind meist leicht <sup>z</sup><sup>u</sup> beheben. <sup>S</sup>i<sup>e</sup> <sup>s</sup>in<sup>d</sup> allerdings <sup>n</sup>u<sup>r</sup> mühsam <sup>z</sup><sup>u</sup> finden, wenn <sup>s</sup>i<sup>e</sup> in selten gebrauchten Programmteilen vorkommen. Für <sup>d</sup>i<sup>e</sup> Entdeckung ist dann eine sehr umfangreiche Suche nötig.

![](_page_28_Figure_1.jpeg)

Besondes heimtückisch sind Fehler, die nur <sup>d</sup>i<sup>e</sup> Resultate eines Programms verfälschen, das ansonsten einwandfrei <sup>l</sup>äuft. Als Beispiel haben wir ein "Fill"-Programm gewählt, das auf den Bildschirm gezeichnete Umrisse <sup>i</sup><sup>n</sup> einer bestimmten Farbe ausmalt. Das Programm orientiert sich dabei an den Grenzlinien. Beim Erreichen einer Linie läuft der Cursor in einer anderen Richtung weiter, <sup>b</sup>i<sup>s</sup> <sup>e</sup><sup>r</sup> wieder an eine Umrißlinie stößt. Für einen korrekten Programmablauf müssen <sup>d</sup>i<sup>e</sup> Grenzlinien genau definiert und vollständig sein. Auch eine kleine Unterbrechung <sup>f</sup>ühr<sup>t</sup> unvermeidlich zum "Auslaufen" der Farbe.

## Fehlererkennung

Die BASIC-Dialekte der meisten Heimcomputer unterstützen die Fehlersuche durch differenzierte, eindeutige Fehlermeldungen und <sup>d</sup>i<sup>e</sup> Möglichkeit, <sup>e</sup>i<sup>n</sup> abgestürztes Programm nach der Eingabe anderer Variablenwerte neu zu starten. Viele Dialekte verarbeiten auch Befehle wie ON ERROR GOTO: Der Programmablauf wird zu einer Routine für die Fehlerbehandlung "umgeleitet". Dafür fügt man beispielsweise diese Zeile <sup>i</sup><sup>n</sup> das Programm <sup>e</sup>in:

<sup>3</sup><sup>0</sup> ON ERROR GOTO 20000:REM

ROUTINEN ZUR FEHLERBEHANDLUNG <sup>T</sup>ritt <sup>e</sup>i<sup>n</sup> Fehler <sup>a</sup>uf, würde das Programm <sup>a</sup>u<sup>f</sup> Zeile 20000 verzweigen. ON ERROR setzt im allgemeinen auch noch zwei Variablen, eine für den Fehlertyp, die zweite für die Zeilennummer, <sup>i</sup><sup>n</sup> der der Fehler aufgetreten <sup>i</sup>st. Die Variablennamen wie auch die Werte des Fehlertyps sind je nach verwendetem Rechner <sup>u</sup>nterschiedlich <sup>4</sup> genauere Angaben können <sup>S</sup>i<sup>e</sup> dem Handbuch Ihres Rechners entnehmen.

Gut durchdachte Programme kommen <sup>m</sup>i<sup>t</sup> einer einzigen ON-ERROR-Routine aus. Natürlich kann eine solche Routine keine Syntaxfehler beheben oder das Überlaufen eines Stack-Registers verhindern. Der Nutzen liegt eher <sup>i</sup><sup>n</sup> einem sauberen Programmabschluß ohne offene <sup>F</sup>iles. Außerdem erfährt der Anwender ungefähr, was den Fehler hervorgerufen <sup>h</sup>at.

Manche Fehler, etwa eine Division durch <sup>d</sup>i<sup>e</sup> Null, könnten zwar mit einer ON-ERROR-Routine behandelt werden, aber man sollte trotzdem darauf verzichten. Dafür sprechen mehrere Gründe:

@ Der ON-ERROR-Befehl <sup>m</sup>i<sup>t</sup> einem Sprung <sup>i</sup>n<sup>s</sup> Hauptprogramm beinhaltet <sup>j</sup><sup>e</sup> einen <sup>E</sup>in- und Ausgang - eine Verletzung der Regel für strukturierte Programmierung, die nur einen <sup>E</sup>in- und Ausgang pro Teilprogramm vorsieht. @ Eine Division durch Null sollte dort verhindert werden, wo dividiert wird: Ein guter Programmierer vermeidet Algorithmen, die <sup>z</sup><sup>u</sup> einem Systemabsturz führen könnten. Verlangsamen <sup>d</sup>i<sup>e</sup> dafür nötigen Vorkehrungen das Programm übermäßig, sollte man es entsprechend umschreiben.

@ Fehlerbehandlungs-Routinen können schnell zu unhandlichen Ketten von IF...THEN...ELSE-Befehlen mit diversen Verzweigungen anwachsen. <sup>S</sup>i<sup>e</sup> sind <sup>m</sup>i<sup>t</sup> den Zeilennummern des Restprogramms verbunden und müssen daher <sup>b</sup>e<sup>i</sup> jeder Änderung eines Unterprogramms neu geschrieben werden. Zudem sind <sup>s</sup>i<sup>e</sup> schwierig zu planen und noch schwieriger zu prüfen. Mängel bei der Fehlerbehandlung können den Programmablauf in <sup>v</sup>ölli<sup>g</sup> unvorhergesehener Weise stören.

## **Hardware**

# **Tandy** MC-10

Reset-Taste ungeeignet. Diese Taste befindet sich auf der Rückseite des Rechners.

Tastatur

Sie besteht aus Hartkunststoff-Drucktasten. Es gibt eine große Leertaste, aber leider nur rechts eine SHIFT-Taste an der entsprechenden Stelle links <sup>i</sup>s<sup>t</sup> dafür die CONTROL-Taste angebracht. Das Anschlaggefühl ist durchaus angenehm, aber für professionelles Schnellschreiben <sup>i</sup>s<sup>t</sup> die Tastatur natürlich

MIGRO COL

Cassettenrecorder-Anschluß

## RS232-

Schnittstelle Für vierpoligen DIN-Stecker; auf Pin <sup>1</sup> liegt der Empfangssignalpegel, Pin <sup>2</sup> überträgt die Empfangsdaten, Pin <sup>4</sup> die Sendedaten und Pin <sup>3</sup> <sup>i</sup>s<sup>t</sup>

Platinenstecker

Außer einem Speicherausbau (16-KByte- Masse. Steckmodul) sollte diese Schnittstelle auch andere Erweiterungen zulassen. ROM-

Chip Er enthalt das Microsoft-BASIC.

Obwohl dieser Rechner zur unteren Preisklasse gehört, bietet <sup>e</sup><sup>r</sup> eine gute Farbqualität und für den Einsteiger viele Möglichkeiten.

<sup>e</sup><sup>r</sup> MC-10 von Tandy <sup>i</sup>s<sup>t</sup> <sup>e</sup>i<sup>n</sup> kompakter kleiner Computer, bei dem mit wenigen leistungsfähigen Chips eine Menge erreicht worden <sup>i</sup>st. Auch <sup>f</sup>ü<sup>r</sup> die Benutzerfreundlichkeit <sup>i</sup>s<sup>t</sup> einiges getan. Die Tastatur <sup>i</sup>s<sup>t</sup> größer als die einiger anderer Rechner dieser Preisklasse und hat eine große Leertaste. BASIC-Befehle sind durch Betätigung nur einer Taste (bei gleichzeitigem Drücken von CONTROL) einzugeben. Nach der Inbetriebnahme steht die Tastatur automatisch auf "Großbuchstaben"; zum Umstellen muß man jeweils SHIFT <sup>O</sup> drücken.

Das Format der Bildschirmausgabe ist <sup>k</sup>leiner <sup>a</sup>l<sup>s</sup> bei den meisten Heimcomputern: <sup>E</sup><sup>s</sup> sind nur <sup>1</sup><sup>6</sup> Zeilen zu <sup>3</sup><sup>2</sup> Zeichen darstellbar, und entsprechend grob ist auch die Grafikauf<mark>-</mark><br>lösung. Die Bilddarstellung kommt auch sonst etwas kurz, beispielsweise hinsichtlich der Farbwahlmöglichkeiten, obwohl die Farbquali<sup>t</sup>ä<sup>t</sup> an sich sehr gut ist. Kurioserweise erscheinen Kleinbuchstaben nur als invertierte Großbuchstaben und Texte allgemein nur grün auf

Der hier verwendete Prozessor 6803 (aus der 6800er-Serie von Motorola) ist weniger bekanntgeworden <sup>a</sup>l<sup>s</sup> etwa der  $6502$  oder der  $Z80 -$  trotzdem ein sehr brauchbarer 8-Bit-Chip mit umfangreichem Befehlssatz.

### Statisches RAM

CPU

Die vier KByte RAM verteilen sich auf zwei Chips. Fast <sup>1</sup> <sup>K</sup> davon <sup>i</sup>s<sup>t</sup> aber schon für Bildschirmspeicher und Systemvariable vergeben

### Video-Prozessor 6847

Er dient zur Steuerung der Bildschirmausgabe. Der 6847 kann für die verschiedensten Ausgabeformate programmiert werden.

## **Hardware**

![](_page_30_Picture_2690.jpeg)

Netzteilbuchse Für den Anschluß eines

mators. externen Steckertransfor-

HF-Modulator Zur Umsetzung des Si-

nitor-Ausgang <sup>i</sup>s<sup>t</sup> der

Leistungstransistor

Dieser Spannungsregler hat die Aufgabe, die gleichgerichtete Spannung vom Netztransformator konstant zu halten.

Kühlkörper

<sup>D</sup>i<sup>e</sup> Wärme wird über die große Oberfläche des Kühlkörpers an die Umgebung abgeführt.

### Betriebsschalter Zum Ein/ Ausschalten der Versorgungsspannung.

### 4,4-MHz-Quarz

Seine Frequenz wird <sup>f</sup>ii<sup>r</sup> diverse Verwendungszwecke im System noch mehrfach unterteilt.

![](_page_30_Picture_9.jpeg)

COMPUTE

schwarz oder umgekehrt. Blockgrafiksymbole können zwar <sup>i</sup><sup>n</sup> neun verschiedenen Farben ausgegeben werden, jedoch nur auf schwarzem Untergrund.

Der einzige vorhandene Tonkanal <sup>l</sup>äß<sup>t</sup> nur die Variation von Tonhöhe und -dauer <sup>z</sup>u. Der Tandy MC-10 <sup>i</sup>s<sup>t</sup> <sup>m</sup>i<sup>t</sup> einer Fernseher- und einer Cassettenrecorder-Schnittstelle sowie mit einem seriellen Interface (RS232) ausgestattet, das für einen Drucker oder für den Datenverkehr mit anderen Rechnern (auch im Rahmen eines MC-10-Netzwerks) verwendet werden kann.

An Spiele haben die Konstrukteure dieses Rechners wohl weniger gedacht, sonst hätten <sup>s</sup>i<sup>e</sup> ihn mit mindestens einem Joystick-Eingang

ausgerüstet. Auch an einen speziellen Grafikoder Soundchip, der bei spielonentierten Rechnern meistens anzutreffen <sup>i</sup>st, wurde beim MC- <sup>1</sup><sup>0</sup> nicht gedacht.

Offensichtlich wurden ursprünglich mehr Ausbaumöglichkeiten geplant, denn hinter einem verschraubten Deckel <sup>i</sup>s<sup>t</sup> über einen Platinenstecker der Systembus zugänglich. Laut Herstellerangabe kann man dort als Spelchererweiterung ein 16-KByte-RAM-Steckmodul unterbringen; das Handbuch <sup>g</sup>ib<sup>t</sup> <sup>k</sup>e1 nen Hinweis, was da vielleicht sonst noch angeschlossen werden könnte. Auch sonst enthält die Dokumentation nicht sehr viel konkrete technische Informationen. Abgesehen davon wurde der Text sehr unübersichtlich geschrieben.

<sup>B</sup>e<sup>i</sup> der Betrachtung der Rechnerdaten <sup>s</sup>ollt<sup>e</sup> man berücksichtigen, daß <sup>a</sup>l<sup>s</sup> Arbeitsspeicher nur 3142 Bytes <sup>f</sup>ü<sup>r</sup> den Benutzer verfügbar sind, weil das 4-KByte-RAM auch den Bildschirmspeicher und etliche Systemvarlablen beherbergt. Insgesamt <sup>i</sup>s<sup>t</sup> der MC-10 <sup>i</sup><sup>n</sup> bezug auf das Preis/Leistungsverhältnis durchaus erwähnenswert.

# Logischer Aufbau

<sup>I</sup><sup>n</sup> dieser Artikelserie werden wir uns mit der Entwicklung eines Grafik-Spiels <sup>f</sup>ü<sup>r</sup> den Acorn <sup>B</sup> und den Electron befassen. Bei jedem Entwicklungsabschnitt des Spiels wird der entsprechende <sup>T</sup>ei<sup>l</sup> des Programms aufgelistet, <sup>s</sup><sup>o</sup> daß <sup>S</sup>i<sup>e</sup> das Spiel nach und nach zusammenstellen können.

Im Gegensatz zu Flußdiagrammen zeigt dieses Struktur-Diagramm mehr die Struktur der Prozeduren des Programms als den Programmfluß. Eine ovale Form zeigt den Beginn einer REPEAT. . .UNTIL-Schleife an. Die Rauten sind Entscheidungskasten - wenn ein Test negativ ausfallt, wird die Schleife fortgesetzt. Die Stufen-Nummern zeigen die Blockstruk<sup>t</sup>u<sup>r</sup> des Programms. Alle Schleifenanfange und Prozedur-Aufrufe eröffnen einen neuen Programmabschnitt und eine niedrigere logische Stufe.

as Acorn-BASIC hat gegenüber dem Standard-Microsoft-BASIC zwei große Vorteile: <sup>d</sup>i<sup>e</sup> hohe Ausführungsgeschwindigkeit und <sup>d</sup>i<sup>e</sup> struktunerungsmoglichkeiten. Der Sinn der Entwicklung eines strukturierten Programms <sup>l</sup>ieg<sup>t</sup> darin, unabhängige Programmteile <sup>z</sup><sup>u</sup> entwickeln, die einzeln getestet werden können, bevor sie zu einem großen Programm zusammengefügt werden. <sup>B</sup>i<sup>s</sup> <sup>z</sup><sup>u</sup> einem gewissen Punkt kann jedes BASIC-Programm strukturiert werden, indem man Unterroutinen <sup>f</sup>ü<sup>r</sup> einzelne Programmteile verwendet. Das Acorn-BASIC bietet jedoch spezielle Unterroutinen, genannt Prozeduren. Man kann sie sich als Programmblöcke vorstellen, die für eine spezielle Aufgabe entwickelt wurden. Stellen Sie sich beispielsweise <sup>e</sup>i<sup>n</sup> Programm <sup>v</sup>or, das zwischen den Anweisungen jeweils eine Pause machen <sup>s</sup>oll. Im Standard-BASIC könnte man hierzu eine Verzögerungsschleife verwenden:

<sup>1</sup><sup>0</sup> PRINT "ERSTER ABSCHNITT" <sup>2</sup><sup>0</sup> FOR <sup>I</sup>=<sup>1</sup> TO <sup>1</sup>00: NEXT <sup>|</sup> 30 PRINT "ZWEITER ABSCHNITT" <sup>4</sup><sup>0</sup> FOR <sup>I</sup>=<sup>1</sup> TO <sup>1</sup>00: NEXT <sup>|</sup> <sup>5</sup><sup>0</sup> PRINT "DRITTER ABSCHNITT" <sup>6</sup><sup>0</sup> FOR <sup>I</sup>=<sup>1</sup> TO 100: NEXT <sup>|</sup> 70 PRINT "VIERTER ABSCHNITT" 80 END Die Zeitschleife als Unterroutine: 10 PRINT "ERSTER ABSCHNITT" <sup>2</sup><sup>0</sup> GOSUB <sup>1</sup><sup>00</sup> 30 PRINT "ZWEITER ABSCHNITT" <sup>4</sup><sup>0</sup> GOSUB <sup>1</sup><sup>00</sup> <sup>5</sup><sup>0</sup> PRINT "DRITTER ABSCHNITT" <sup>6</sup><sup>0</sup> GOSUB <sup>1</sup><sup>00</sup> 70 PRINT "VIERTER ABSCHNITT" <sup>8</sup><sup>0</sup> END <sup>1</sup><sup>00</sup> REM \*\* UNTERROUTINE \*\* 110 FOR <sup>I</sup>=<sup>1</sup> TO 100: NEXT <sup>|</sup> <sup>1</sup>2<sup>0</sup> RETURN

B e Ee ee ar

files and a contract of the state

en

a u n 2 a Ae

![](_page_31_Figure_6.jpeg)

BASIC 48

Wird die Unterroutine durch eine Prozedur er<sup>s</sup>etzt, erhält man folgendes Programm:

- 10 PRINT "ERSTER ABSCHNITT" 20 PROCdelav
- 30 PRINT "ZWEITER ABSCHNITT"
- <sup>4</sup><sup>0</sup> PROCdelay
- 50 PRINT "DRITTER ABSCHNITT"
- <sup>6</sup><sup>0</sup> PROCdelay
- 70 PRINT "VIERTER ABSCHNITT"
- 80 END <sup>1</sup><sup>00</sup> REM \*\* DEFINIERE PROCEDURE \*\*
- 110 DEF PROCdelay
- 120 FOR <sup>I</sup>=<sup>1</sup> TO 100: NEXT <sup>|</sup>
- <sup>1</sup>3<sup>0</sup> ENDPROC

Es gibt viele Ähnlichkeiten zwischen der Konstruktion einer Unterroutine und einer Prozedur. So stehen beispielsweise beide hinter der END-Anweisung, können jedoch vom Hauptprogramm aus aufgerufen werden. Der prinzipielle Vorteil einer Prozedur <sup>i</sup>st, daß <sup>s</sup>i<sup>e</sup> per Namen und nicht über eine Zeilennummer aufgerufen <sup>w</sup>ird. <sup>D</sup>i<sup>e</sup> DEFinition der PROCedure kann irgendwo nach der END-Anweisung erfolgen.

## Einsatz von Prozeduren

Wollen wir in unserem Beispielprogramm <sup>e</sup>rreichen, daß die Zeitschleifen unterschiedlich lang sind, kann noch ein weiterer Vorteil der Prozeduren genutzt werden: die Möglichkeit, Werte an eine Prozedur <sup>z</sup><sup>u</sup> übergeben. Im folgenden Beispiel sollen zwischen dem ersten und zweiten Abschnitt <sup>1</sup>00, zwischen dem zweiten und dritten 200 und zwischen dem dritten und vierten Abschnitt 175 Schleifendurchläufe eingefügt werden. Im Standard-BASIC müßte der Wert von I vor Aufruf der Unterroutine jeweils neu gesetzt werden. Bei der Verwendung von Prozeduren muß lediglich am Ende des Aufrufes der gewünschte Wert <sup>i</sup><sup>n</sup> Klammern eingegeben werden:

- 10 PRINT "ERSTER ABSCHNITT"
- <sup>2</sup><sup>0</sup> PROCdelay(100)
- <sup>3</sup><sup>0</sup> PRINT "ZWEITER ABSCHNITT"
- 40 PROCdelay(200)
- 50 PRINT "DRITTER ABSCHNITT"
- <sup>6</sup><sup>0</sup> PROCdelay(17<sup>5</sup> )

70 PRINT "VIERTER ABSCHNITT"

- <sup>8</sup><sup>0</sup> END <sup>1</sup><sup>00</sup> REM \*\* DEFINIERE PROCEDURE \*\*
- 110 DEF PROCdelay(N)
- 120 FOR I=1 TO N: NEXT I
- <sup>1</sup>3<sup>0</sup> ENDPROC

Um mehrere Werte <sup>z</sup><sup>u</sup> übergeben, müssen diese durch Kommas getrennt werden.

Das Spiel, das wir entwickeln wollen, <sup>i</sup>s<sup>t</sup> <sup>f</sup>ü<sup>r</sup> einen Spieler gedacht und verwendet die Cursor-Tasten, um <sup>e</sup>i<sup>n</sup> Minensuchgerät über ein Minenfeld <sup>z</sup><sup>u</sup> bewegen. Für jede erfolgreich beseitigte Mine gibt es Punkte. Dabei gibt es einige Dinge, <sup>d</sup>i<sup>e</sup> dem Spieler <sup>d</sup>i<sup>e</sup> Arbeit erschweren. Hauptproblem <sup>i</sup>s<sup>t</sup> <sup>I</sup>h<sup>r</sup> Assistent, der jede Ihrer Bewegungen spiegelbildlich nachmacht. Dadurch müssen <sup>S</sup>i<sup>e</sup> immer aufpassen, daß <sup>e</sup><sup>r</sup> durch <sup>I</sup>hr<sup>e</sup> Bewegungen <sup>n</sup>ich<sup>t</sup> <sup>a</sup>u<sup>f</sup> eine Mine tritt. Außerdem <sup>g</sup>ib<sup>t</sup> <sup>e</sup><sup>s</sup> eine Zeitbeschränkung auf zwei Minuten je Spiel. Im fertigen Spiel werden <sup>S</sup>i<sup>e</sup> <sup>v</sup>ie<sup>r</sup> Assistenten pro Spiel und die Auswahl zwischen neun Schwierigkeitsstufen (0-9) haben.

Das Struktur-Diagramm (links) gibt an, welche Prozeduren benötigt und wie diese zusammengesetzt werden. REPEAT. ..UNTIL-Schlei<sup>f</sup>e<sup>n</sup> werden <sup>i</sup><sup>n</sup> diesem Diagramm <sup>i</sup><sup>n</sup> ovaler Form dargestellt.

Bevor wir mit der Definition von Routinen zur Darstellung von Objekten beginnen können, müssen wir einen Bildschirm-Modus auswahlen. Dabei sind drei Hauptfaktoren zu berücksichtigen: Auflösung, Farbe und Speicher. Bei einem kurzen Programm mag der Speicherplatzbedarf keine Bedeutung haben, doch das Programm, das wir hier entwickeln wollen, <sup>i</sup>s<sup>t</sup> relativ umfangreich. Wir benötigen verschiedene Farben, damit Minen, Suchgerät und Assistenten leichter zu unterscheiden sind. Beim Acorn B stehen zwei Modi mit mittlerer Auflösung <sup>z</sup>u<sup>r</sup> Verfügung. Modus <sup>2</sup> bietet <sup>1</sup><sup>6</sup> Farben, wogegen <sup>i</sup><sup>n</sup> Modus 5 <sup>n</sup>u<sup>r</sup> <sup>v</sup>ie<sup>r</sup> Farben verwendet werden können. Betrachtet man das Bit-Muster, wird <sup>k</sup>lar, warum Modus <sup>5</sup> weniger Speicher verbraucht <sup>a</sup>l<sup>s</sup> Modus <sup>2</sup>.

Im Gegensatz <sup>z</sup><sup>u</sup> vielen anderen Rechnern speichert der Acorn Farb- und Pixeldaten <sup>i</sup><sup>n</sup> einem Byte pro Bildschirmpunkt. <sup>I</sup><sup>n</sup> Modus <sup>2</sup> werden <sup>v</sup>ie<sup>r</sup> <sup>B</sup>it<sup>s</sup> <sup>z</sup>u<sup>r</sup> Kennzeichnung der 16 <sup>F</sup>arben gebraucht. Somit kann ein Byte nur Farbinformationen <sup>f</sup>ü<sup>r</sup> zwei Pixel speichern. Die <sup>B</sup>it<sup>s</sup> innerhalb der Bytes sind wie folgt angeordnet:

![](_page_32_Figure_32.jpeg)

Da Modus 5 auf vier Farben begrenzt ist, werden nur <sup>2</sup> <sup>B</sup>it<sup>s</sup> <sup>j</sup><sup>e</sup> Farbinformation gebraucht. Ein Byte kann also vier Pixel repräsentieren:

![](_page_32_Figure_34.jpeg)

Beide Modi haben eine Auflösung von  $160 \times 256$  Pixeln, woraus sich der Speicherplatzbedarf für einen Modus-2-Bildschirm erqibt:  $(160 \times 256)/2=20$  KByte. Modus 5 benötigt nur  $(160 \times 256)/4=10$  KByte Speicher. Wählt man Modus <sup>5</sup>, stehen <sup>a</sup>ls<sup>o</sup> zehn KByte zusätzlich zur Verfügung. <sup>|</sup>

Die Konstruktion von anwenderdefinierten Zeichen <sup>i</sup>s<sup>t</sup> auf dem Acorn sehr einfach. Jedes Zeichen besteht aus acht Zahlen, die die Dezi-

![](_page_32_Figure_37.jpeg)

![](_page_32_Figure_38.jpeg)

![](_page_32_Figure_39.jpeg)

Das sind die anwenderdefinierten Zeichen. Die Pixel-Informationen sind in acht Byte unter<sup>t</sup>eilt, wobei jedes Byte das binäre "Abbild" einer Zeile des Objekts repräsentiert.

malaquivalente jeder Reihe repräsentieren.

Mit dem Befehl VDU23 kann der Programmierer Zeichen <sup>m</sup>i<sup>t</sup> ASCII-Codes von 226 <sup>b</sup>i<sup>s</sup> 255 definieren. Der zweite Wert des VDU-Befehls <sup>g</sup>ib<sup>t</sup> <sup>a</sup>n, welchen Code <sup>S</sup>i<sup>e</sup> dem durch die letzten acht Zahlen definierten Objekt zuordnen wollen.

VDU23,224,0,0,56,254,254,124,0,0 Durch diese Anweisung wird CHRS(224) <sup>a</sup>l<sup>s</sup> Mine definiert. Zur Ausgabe des Zeichens wird <sup>d</sup>i<sup>e</sup> Anweisung PRINT CHRS(224) verwendet.

380 DEF PROCdefine \_characters 390 REM \*\* MINES \*\* 400 VDU23,224,0,0,56,254,254,124,0,0 2410 REM \*\* MINE DETECTOR \*\* 420 VDU23,225,231,195,189,36,36,189,195,231 2430 REM \*\* ASSISTANT \*\* 440 VDU23,226,56,56,16,124,186,170,40,108 450 ENDPROC

## Bildschirmdarstellung

Sind die drei Objekte definiert, Können <sup>s</sup>i<sup>e</sup> auf dem Bildschirm ausgegeben werden. Am einfachsten geht das mit PRINT TAB(X,Y). In Modus <sup>5</sup> gibt es 32 Reihen mit <sup>j</sup><sup>e</sup> 20 Zeichen. Das bedeutet, daß X einen Bereich von Obis <sup>1</sup><sup>9</sup> und <sup>Y</sup> von <sup>O</sup> <sup>b</sup>i<sup>s</sup> <sup>3</sup><sup>1</sup> <sup>h</sup>at. Das Minenfeld belegt den <sup>i</sup><sup>m</sup> Diagramm gezeigten Bereich.

Um Minen zufällig in dem Bereich "auszulegen", benutzen wir den RND(N)-Befehl. <sup>I</sup>s<sup>t</sup> N eine ganze <sup>Z</sup>ahl, ergibt RND(N) <sup>a</sup>l<sup>s</sup> Ergebnis eine ganze Zahl zwischen 1 und <sup>N</sup>. Die horizontale Koordinate jeder Mine muß <sup>s</sup><sup>o</sup> gewählt werden, daß <sup>s</sup>i<sup>e</sup> zwischen <sup>2</sup> und <sup>1</sup><sup>7</sup> <sup>l</sup>iegt. RND(16) ergibt Zahlen von <sup>1</sup> <sup>b</sup>i<sup>s</sup> <sup>1</sup>6, <sup>s</sup><sup>o</sup> daß RND(16)+1 <sup>d</sup>i<sup>e</sup> gewünschten Resultate bringt. Die folgende Prozedur produziert so viele Minen, wie durch den zuvor übermittelten Wert angegeben <sup>w</sup>ird:

Das Minenfeld belegt 20 Reihen mit je 16 Zeichen. Die Minen werden wahrend der Initialisierungsroutine zufallig "ausgelegt".

![](_page_33_Picture_9.jpeg)

560 DEF PROClay\_\_mines (numer \_mines) 570 REM \*\* CHANGE COLOUR <sup>2</sup> TO GREEN \*\* 580 VDU19,2,2,0,0,0 FOR  $I=1$  TO number mines 2600 PRINTTAB(RND(16)+1,RND(25)); CHR\$(224) 610 NEXT <sup>|</sup> 620 ENDPROC

<sup>I</sup><sup>n</sup> Modus <sup>5</sup> stehen normalerweise <sup>d</sup>i<sup>e</sup> Farben schwarz, <sup>R</sup>ot, Gelb und Weif zur Verfiigung, entsprechend den Farbnummern <sup>0</sup>, <sup>1</sup>, <sup>2</sup> und <sup>3</sup>. Man kann die Farben jedoch mit VDU19 ändern. Die Zahlen O bis 3 sind bekannt <sup>a</sup>l<sup>s</sup> logische Vordergrundfarben. Jede der <sup>1</sup><sup>6</sup> Farben des Acorn <sup>h</sup>a<sup>t</sup> eine Nummer, <sup>d</sup>i<sup>e</sup> unabhängig vom verwendeten Modus ist. Diese werden <sup>a</sup>ktuelle Farbzahlen genannt. Jeder der vier logischen Farben kann eine der 16 aktuellen Farben zugeordnet werden. Für unser Spiel färben wir die Minen mit Hilfe des VDU-Befehls grün (aktuelle Farbzahl 2), <sup>s</sup>tatt der normalerweise vorgegebenen Farbe Gelb.

Das Suchgerät und der Assistent erhalten ihre Startpositionen <sup>i</sup><sup>n</sup> der unteren linken und oberen rechten Ecke. Da wir die Positionen des Suchgerätes und des Assistenten später verändern wollen, verwenden wir die Variablen (xdet,ydet) <sup>f</sup>ü<sup>r</sup> das Suchgerät und (xman,yman) für die Koordinaten des Assistenten.

830 DEF PROCposition \_chars 840 COLOUR <sup>1</sup> 850 PRINTTAB (xdet,ydet); CHR\$(225) 860 PRINTTAB (xman,yman);CHR\$(226) 870 COLOUR <sup>2</sup> 880 ENDPROC

<sup>D</sup>i<sup>e</sup> COLOUR-Befehle am Anfang und Ende der Prozedur bestimmen <sup>d</sup>i<sup>e</sup> logische Farbe <sup>d</sup>e<sup>r</sup> Zeichen. COLOUR <sup>1</sup> <sup>w</sup>ähl<sup>t</sup> <sup>d</sup>i<sup>e</sup> Farbe <sup>1</sup> (Rot) <sup>f</sup>ü<sup>r</sup> das Suchgerät und den Assistenten sowie COLOUR <sup>2</sup> <sup>z</sup>u<sup>r</sup> Darstellung <sup>d</sup>e<sup>r</sup> Minen <sup>i</sup><sup>n</sup> Grün. Nun müssen den Variablen xdet, ydet, xman und yman die entsprechenden Werte zugeordnet werden. Dies geschieht in einer anderen Prozedur, gemeinsam mit der Initialisierung weiterer Variablen.

320 DEF PROCinitialise \_variables 330 xdet=2:ydet=25:xman=17:yman=1 340 xstart=120:xfinish=1 144 2350 zero\$="000000" 360 ENDPROC

Alle hier aufgeführten Prozeduren können mit Hilfe des folgenden kurzen Programms getestet werden:

<sup>5</sup> MODE <sup>5</sup> <sup>0</sup> COLOUR <sup>2</sup> 0 PROCinitialise-variables 0 PROCdefine-characters 0 PROClay-mines(40) 0 PROCposition-chars <sup>6</sup><sup>0</sup> END

Im nächsten <sup>T</sup>ei<sup>l</sup> dieses Kurses werden <sup>w</sup>i<sup>r</sup> uns mit den Abfragen und Kontrollen der Bewegungen befassen.

# Fachwörter von A bis Z

## Greedy Method <sup>=</sup> Rabiate Methode

Programme lassen sich unter strategischen oder taktischen Gesichtspunkten entwickeln. Entweder werden vorübergehende Abweichungen von der geraden Linie aus taktischen Gründen <sup>t</sup>oleriert, oder <sup>e</sup><sup>s</sup> wird <sup>s</sup>tet<sup>s</sup> der direkte Weg zum Ziel eingehalten. Das letztgenannte Verfahren wird im englischen Sprachgebrauch als "greedy" bezeichnet, womit auch schon die Nachteile dargelegt werden: Unwirtschaftlichkeit und die Unfähigkeit zu differenzieren, näm<sup>l</sup>ic<sup>h</sup> den möglichen Gewinn hinter einem scheinbaren Verlust zu sehen. <sup>E</sup>i<sup>n</sup> Schachprogramm beispielsweise, das nur mit direkten Algorithmen arbeitet, verzichtet auf wesentliche Details wie Stellungsspiel und Opferzüge. Aber Schnelligkeit und Agres<sup>s</sup>ivitä<sup>t</sup> allein haben keine Chance gegen einen Partner, der die taktischen Winkelzüge beherrscht.

## Grosch's Law  $=$  Groschs Gesetz

<sup>H</sup>. <sup>R</sup>. <sup>J</sup>. Grosch hat 1953 folgendes Gesetz für die Abhängigkeit der Leistungsfähigkeit eines Computers vom Preis verfaßt:

Leistung = const.  $*$  (Preis)<sup>2</sup> <sup>I</sup><sup>n</sup> den fiinfziger Jahren wurde diese Formel <sup>v</sup>ie<sup>l</sup> zitiert. Ein Computersystem, das dreimal soviel kostet wie ein anderes, müßte danach neunmal soviel leisten. Inzwischen hat die hochintegrierte Schaltungstechnik Groschs Gesetz jedoch vollständig unterminiert.

## Hacker <sup>=</sup> Hacker

Ein Hacker <sup>i</sup>s<sup>t</sup> im Fachjargon ein computerbegeisterter Mensch, der <sup>v</sup>ie<sup>l</sup> <sup>Z</sup>ei<sup>t</sup> und Mühe investiert, um Schutzroutinen, Betriebssysteme und (via Telefon) fremde Computersysteme zu knacken. Die Hacker neigen <sup>z</sup><sup>u</sup> einem großzügigen Umgang mit besitzrechtlichen Fragen, in einigen Fällen führt das bis zur Computerkriminalität. Die große Mehrheit beschränkt sich aber darauf, die Grenzen des eigenen Könnens bzw. des eigenen Rechnersystems zu erkunden. Ins Licht der Öffentlichkeit rückten die Hacker unter anderem durch den Film "War Games", in

Hier werden einzelne Fachausdrücke eingehend behandelt. Da <sup>b</sup>e<sup>i</sup> der Kommunikation mit dem Computer meist <sup>d</sup>i<sup>e</sup> englische Sprache verwendet \_ wird, werden hier zunächst die englischen Begriffe genannt, dann die deutsche Übersetzung. <sup>I</sup><sup>n</sup> den Gesamtindex werden sowohl deutsche als auch englische Stichwörter aufgenommen, damit <sup>S</sup>i<sup>e</sup> <sup>e</sup><sup>s</sup> leichter haben, das von Ihnen Gesuchte zu finden.

![](_page_34_Picture_9.jpeg)

Die Ingenieurstudenten vom Massachu<sup>s</sup>ett<sup>s</sup> Institute <sup>o</sup><sup>f</sup> Technology machen sich angeblich alljährlich den Spaß, im Kontrollsystem eines Bostoner Bürohochhauses herumzuhackern, <sup>s</sup><sup>o</sup> daß dort das Licht stundenlang an- und ausgeht. Aber <sup>e</sup><sup>s</sup> bleibt nicht immer bei harmlosen Spielchen, und die Computerkriminalität steigt ständig.

dem <sup>e</sup>i<sup>n</sup> einfallsreicher Amateur durch Einbruch <sup>i</sup><sup>n</sup> das Rechnernetz der US-Abwehr um <sup>e</sup>i<sup>n</sup> Haar den dritten Weltkrieg ausgelöst hätte.

## $H$ alf Duplex  $=$  Halbduplex

Ein Beispiel für den Halbduplex-Betrieb sind die Funkanlagen <sup>i</sup><sup>n</sup> Taxis und Einsatzfahrzeugen: Die Übertragung erfolgt <sup>i</sup><sup>n</sup> beiden Richtungen auf dem gleichen Kanal, der abwechselnd freigegeben wird.

## Hamming Codes <sup>=</sup> Hamming Codes

Bei der Fernübertragung von Daten besteht immer die Gefahr, daß sich Fehler einschleichen. Deshalb haben die Informatiker eine ganze Reihe von Fehlersuch- und Fehlerkorrekturverfahren entwickelt. Für die Kor-

a HP ESSERE REAL A HP ESSERE RT NT INT COMPUTATION INTO A HEEF ALL INTERESSEE INTERESSEE INTERESSEE INTERESSEE EN INTERESSEE INTERESSEE INTERESSEE INTERESSEE INTERESSEE INTERESSEE INTERESSEE INTERESSEE INTERESSEE INTERESSE

rektur einzelner Bitfehler <sup>i</sup><sup>n</sup> binären Informationsblöcken stellen die "Hamming Codes" (um 1950 von R. W. Hamming bei der Firma Bell Telephone entwickelt) eine perfekte Lösung dar.

Angenommen, <sup>S</sup>i<sup>e</sup> wollen den Da- \_ tenblock 0111 übertragen. Im Hamming-Code werden drei weitere <sup>B</sup>it<sup>s</sup> hinzugefiigt, die so definiert sind, daß bestimmte Viererkombinationen aus den insgesamt sieben Bits immer eine gerade Anzahl von Einsen enthalten. Im obigen Beispiel müßte <sup>d</sup>e<sup>r</sup> Hamming-Code <sup>1</sup><sup>00</sup> <sup>l</sup>auten, der ganze Sieben-Bit-Block somit 0111100. Die Hamming-Kombinationen <sup>s</sup>ind:

![](_page_34_Picture_4808.jpeg)

Das logische Gesamtergebnis <sup>i</sup>s<sup>t</sup> "000", gleichbedeutend mit "fehlerfrei". Stellen Sie sich nun vor, bei der Übertragung <sup>s</sup>e<sup>i</sup> das <sup>d</sup>ritt<sup>e</sup> <sup>B</sup>i<sup>t</sup> von links "gekippt":

![](_page_34_Picture_4809.jpeg)

Das logische Ergebnis 011 (binär) = <sup>3</sup> (dezimal) läßt erkennen, daß das dritte <sup>B</sup>i<sup>t</sup> von links umgefallen <sup>i</sup>st. Diesen Fehler kann die Empfangsstation automatisch korrigieren. Das Verfahren versagt <sup>n</sup>ur, wenn mehr als eins von den sieben Bits fehlerhaft ist.

## Bildnachweise

- 1317, 1340, 1341: Chris Stevens
- 1318, 1319: Kevin Jones,
- Caroline Clayton
- <sup>1</sup>320, <sup>1</sup>321, 1335, U3: Ian McKinnell 1323, 1324, 1328, 1332, 1333, 1339:
- Kevin Jones
- 1325, 1326, 1327: <sup>L</sup>i<sup>z</sup> Dixon
- <sup>1</sup>330: Graphic Products, London
- <sup>1</sup>331: Magnenat-Thalmann, Thalmann <sup>4</sup> University of Montreal, Prince <sup>4</sup> Genigraphics
- <sup>1</sup>336: BBC Hulton Picture Library
- 1337: Uta Brandl
- 1342, 1344: Janet Barrance

computer Servomotoren Prozessor 6809

## Der Atari 520 ST Japans MSX-Standard

Einsteigen - Verstehen - Beherrschen

## **Motoren-Einsatz**

**Teder Gleichstrommotor** kann über den Computer angesteuert werden. Besser ist der Einsatz von Schrittmotoren.

![](_page_35_Picture_6.jpeg)

## **Nebenwirkungen**

PROLOG bringt diesmal die "nicht-logischen" Eigenschaften wie "cut" und "fail".

## **Raketenmann**

"Jet Pac" von Ultimate wurde ein Spiele-Hit für den Sinclair Spectrum. Auch die **Commodore-Version hat** viele Freunde gefunden.

Schwierigkeiten bereitet jedem Heimcomputer-Besitzer die fehlende Kompatibilität - es ist kaum möglich, von einem Rechner zum anderen zu wechseln und dabei die vorhandenen Peripherien sowie die Software zu nutzen. Japans Industrie brachte deshalb den MSX-**Standard heraus: So soll erreicht** werden, daß Hard- und Software generell austauschbar sind.

![](_page_35_Picture_13.jpeg)

## Atari 520 ST

Obwohl die letzte Zeit für die Computer-Hersteller nicht gerade ermutigend war, präsentierte Atari ein Gerät, das für Aufsehen sorgte: Für knappe 3500 Mark gibt es den 520 ST, der mit dem Motorola-68000-Prozessor ausgestattet ist, einem modernen 16-Biter.